## MATRIX METHODS IN STRUCTURAL DYNAMICS

by

Charan Phimphilai

Submitted in Partial Fulfillment of the Requirements

The burning for the Degree of to formulate a

**Example 2018 Computer of Science Production Computer Science Production Computer Science Production Computer** 

computer larguage which ain theseiated with grobless

that arise in the Civil Engineering ref.com in

atructural dynamics. Eac Programm is as committed by a

sotual computer program, and a sample elmi

Graduate School Dean of the

YOUNGSTOWN STATE UNIVERSITY

w musicar in parastrJanuary, 1978 literature alted

In the second section a computer propres uning finite

#### ABSTRACT.

MATRIX METHODS IN STRUCTURAL DYNAMICS.

Charan Phimphilai Master of Science Youngstown State University

The purpose of this thesis is to formulate a usable set of computer programs written in FORTRAN IV computer language which are associated with problems that arise in the field of matrix operations in structural dynamics. Each program is accompanied by a review of the matrix theory, a complete flow chart, a print out of the actual computer program, and a sample example to illustrate the results.

This work is divided into two distinct parts. The first section includes a series of programs which analyse the determinant problem, the matrix inversion problem, the characteristic value problem, the c haracteristic vector problem, the normalization  $(1)$  % problem and the Cholesky Triangularization method. In the second section a computer program usine finite

• number in parenthesis refers to literature cited in the bibliography

difference techniques is written to determine the dynamic response of a lumped-mass structural system subject to external time-varying loading conditions.

The advantage of the latter method of analysis is that it completely eliminates the classical approach to the solution of the problem which includes both the necessity of computing the natural frequencies and modal shapes of the free vibration problem, and the utilization of a series-type integral solution for the problem.

#### ACKNOWLEDGEMENTS

The author wishes to acknowledge his deep appreciation and gratitude to Dr. Paul X. Bellini, his thesis advisor, whose guidance, efforts, time and encouragement directly contributed in the completion of this thesis.

The author also wishes to thank his review com~ittee, Dr. Michael *K.* Householder and Professor John F. Ritter for giving their valuable time toward the completion of the requirements of his work.

Great appreciation is given to my parents Mr. & Mrs. c. Phimphilai for supporting my studies.

FORTRAK Prosthum for the Shuracteristic's

Characteristic in Vilus and Characteristic

Cholonic Transferration . . . . . . . . 44

## TABLE OF CONTENTS

**A LIST OF STORMS** 

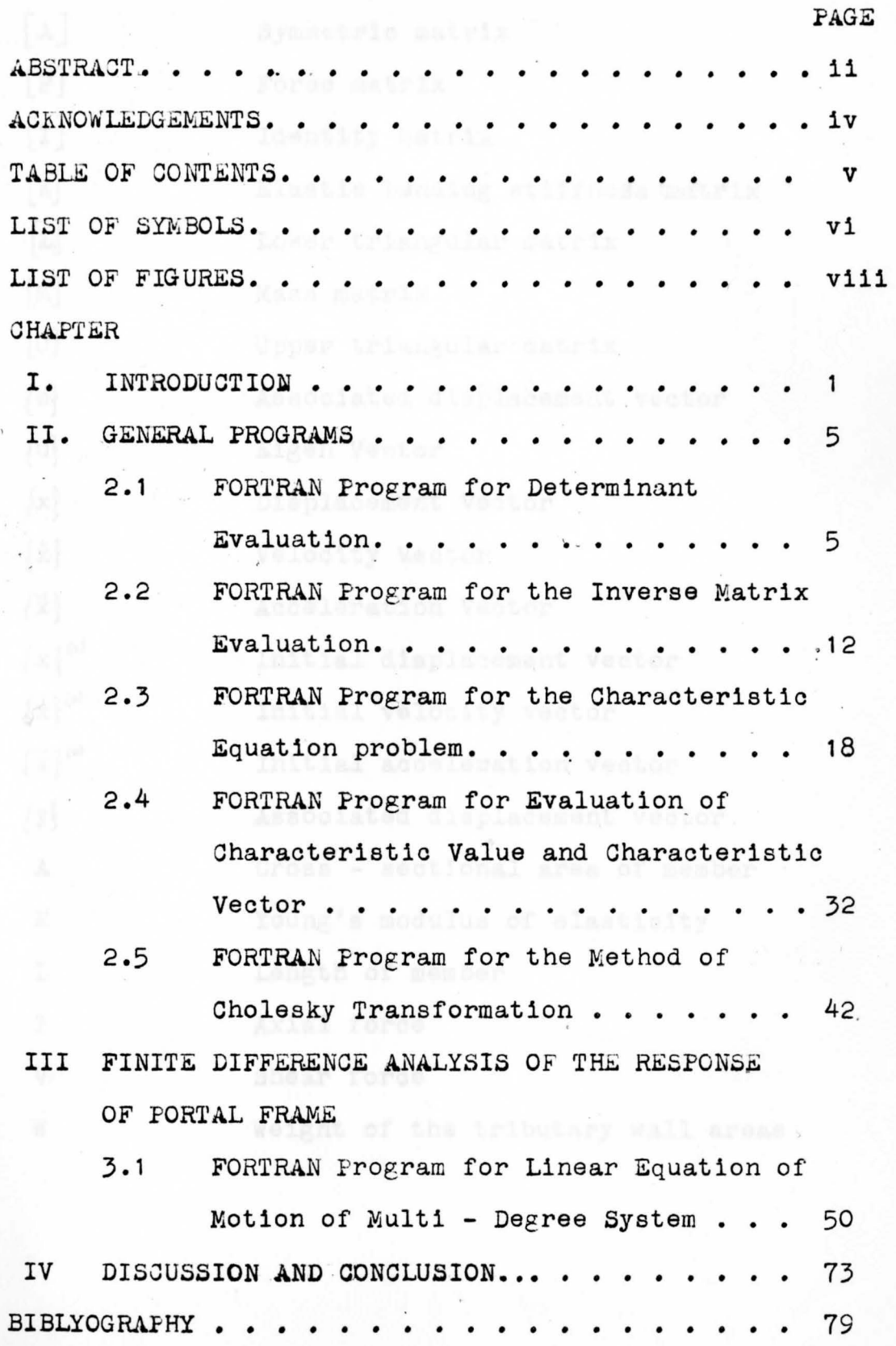

/

# LIST OF SYMBOLS

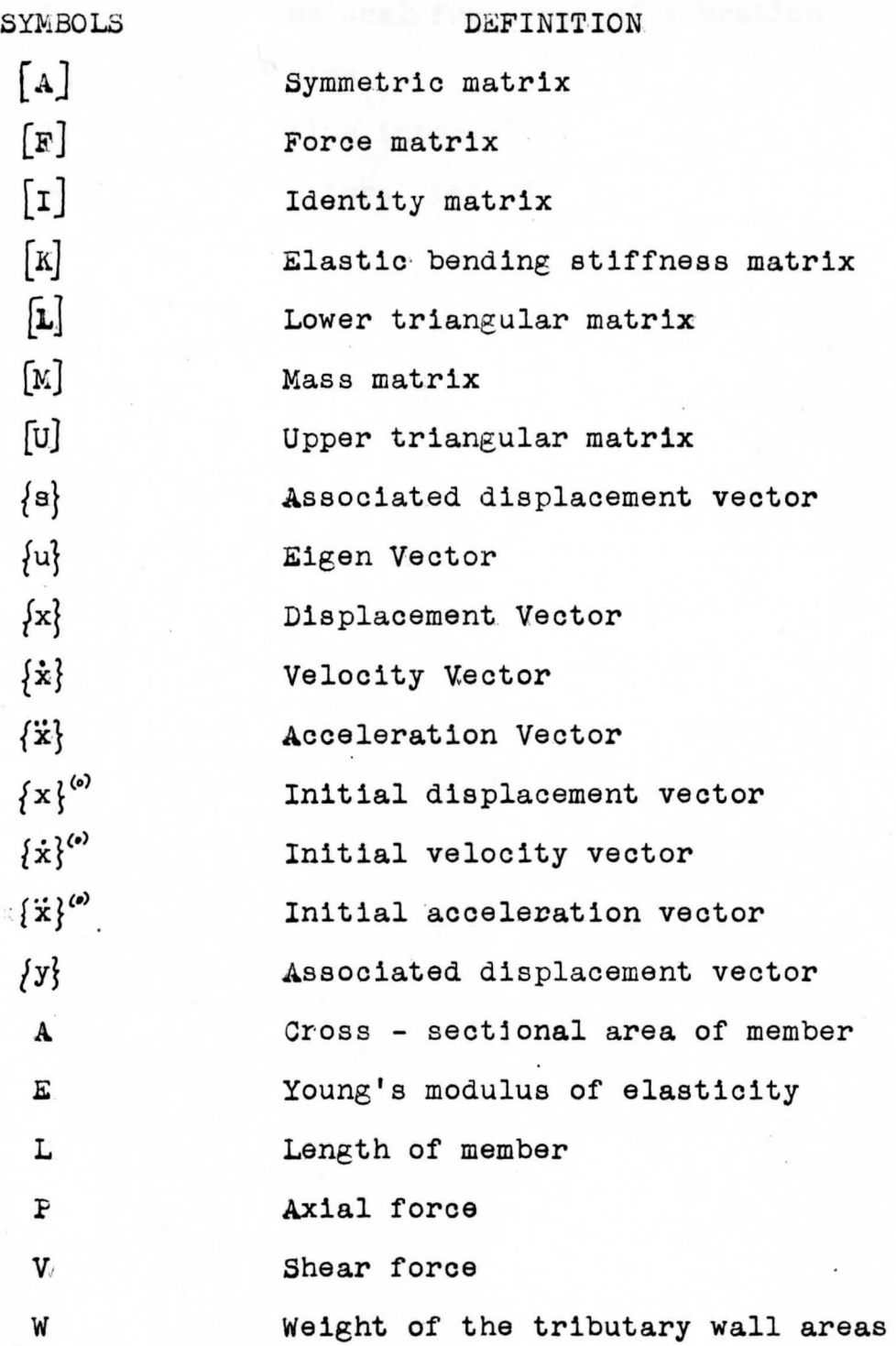

 $\label{eq:2.1} \begin{array}{l} \mathcal{L}(\mathfrak{g}) \mathbb{R} \rightarrow \mathbb{R} \left[ \mathfrak{g} \right] \rightarrow \mathbb{R} \left[ \mathfrak{g} \right] \rightarrow \mathbb{R}^n. \end{array}$ 

a company of the

vi

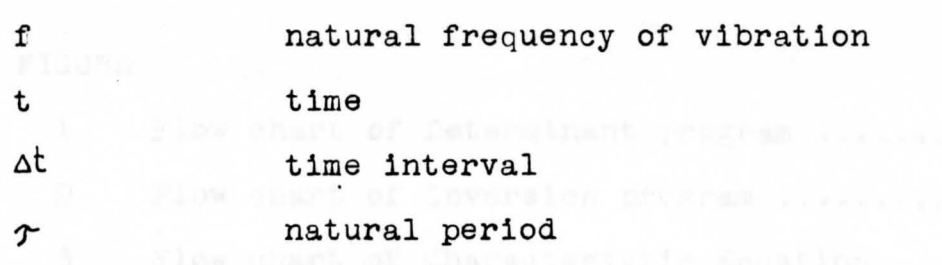

Л.

Ghurocharistic Wester profitms. .........

Dynamic respected of Ag environmental 77

Compariols graph of maximum displacement

### LIST OF FIGURES

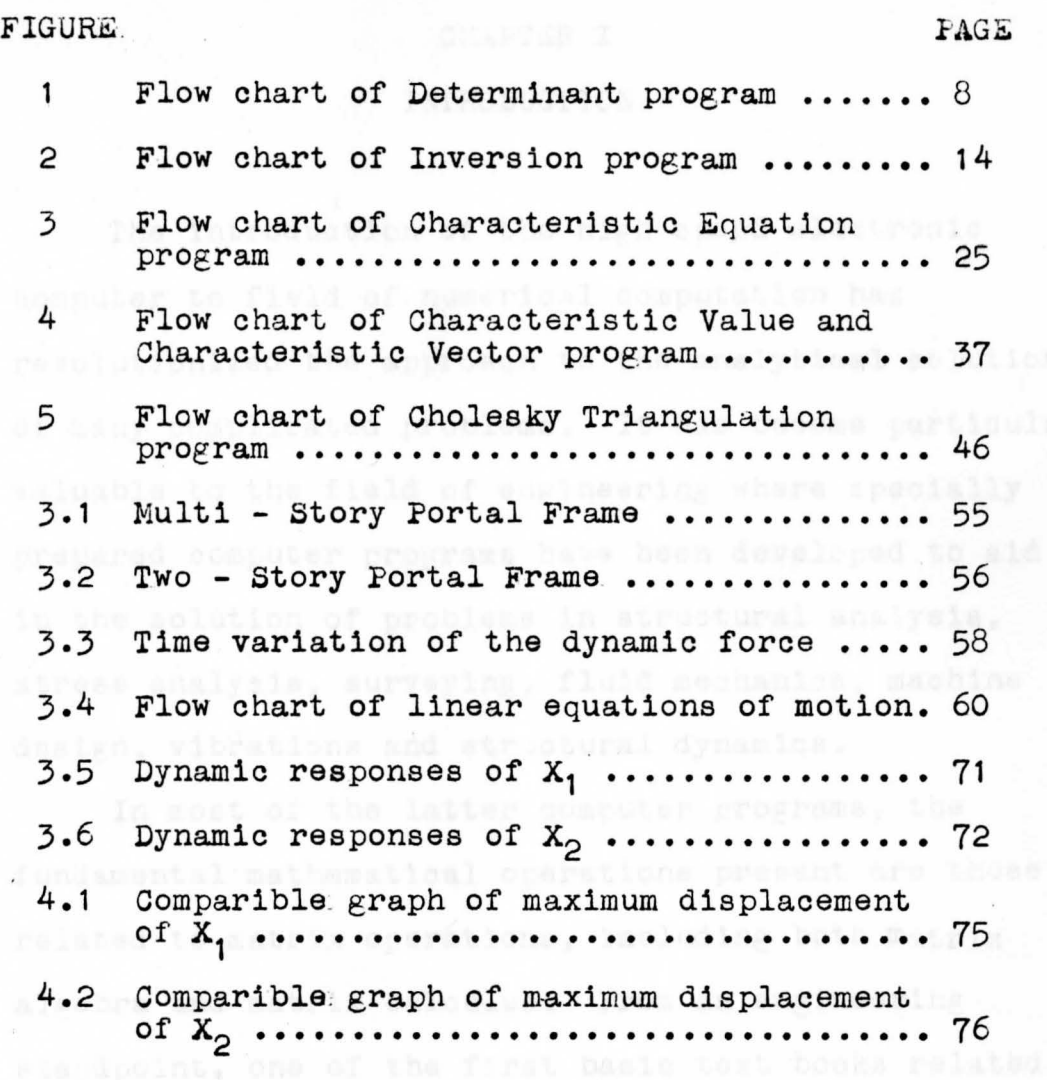

\* number in parentheats nufare to literature aited

#### CHAPT ER I

1

#### INTRODUCTION

The introduction of the high speed electronic computer to field of numerical computation has revolutionized the approach to the analytical solution of many complicated problems. It has become particularly valuable to the field of engineering where specially prepared computer programs have been developed to aid in the solution of problems in structural analysis, stress analysis, surveying, fluid mechanics, machine design, vibrations and structural dynamics.

In most of the latter computer programs, the fundamental mathematical operations present are those related to matrix operations, including both matrix aleebra and matrix calculus. From an engineering standpoint, one of the first basic text books related to the matrix methods is that written by Pipes<sup>(1)\*</sup>. This text book covers the basic forms of matrix operation with applications to elasticity, dynamics, vibrations, and structural analysis. A second book by  $P1pes$ <sup>(2)</sup> published in 1969 presents a series of actual computer programs which may be utilized to efficiently solve many of the usual problems associated with

• number in parenthesis **refers** to literature cited in the bibliography

important matrix operations.

The purpose of this thesis is to develop a series of programs for suitable use on IBM 360-70 which is available at Youngstown State University which contain the matrix operation applicable to the solution of a typical engineering problem.

For each program formulated, a flow chart, a complete computer program in FORTRAN IV, and a sample of example illustratine the problem is presented for clarity and ease of interpretation.

The following list of computer programs are formulated:

- 1) Determinant Evaluation of a Matrix
- 2) Inversion Evaluation of a Matrix
- 3) Characteristic Equation Evaluation of a Matrix
- 4) Jharacteristic Value and Characteristic Vector Evaluation of a Matrix

5) Cholesky Transformation Evaluation for a Matrix. The first four programs are standard problems in matrix operations which are essential to all matrix analysis procedures. The last program is a more recently developed technique in which a matrix is replaced by the product of an upper triangular and

a lower triangular matrix. This technique is summarized by Westlake<sup>(3)</sup> and is specialized for the case of a symmetric matrix. Application of this technique to real engineering problems has been summarized by Parsons<sup>(4)</sup> in a master thesis at Youngstown State University.

The second section of this thesis presents a computer program solution for the analysis of a typical pro blem in Structural Dynamics. This solution consists of determining the dynamic response of a single-bay, multi-story, planar frame subjected to time varying forces. The method combines the use of finite difference techniques as reviewed by Rogers<sup>(5)</sup> simultaneously with matrix operations. The problem includes the modeling of the structural frame into a lumped-mass and spring mechanical system which generates a set of linear, coupled, total differential equation. The solution of these equations using classical scalar manual techniques is summarized by  $Fertis<sup>(6)</sup>$ .

The computer solution developed in this work offers an efficient and economical means of determining the response of the structure for a variety of dynamic

3

loading conditions and at the same time minimizes the time required to obtain these solutions.

the street of Chic<sup>(2)</sup>, The loss of this sothed is

elegent (1,1), is made want to unity by dividing the

## **CITER II AND A CHAPTER II**

## GENERAL PROGRAMS

## 2.1 FORTRAN Program for Determinant Evaluation

This Determinant Evaluation program is based on the method of  $\texttt{Chio}^{(2)*}$ . The idea of this method is to reduce the order of the determinant from higher order to lower order until a (1 x 1) determinant is obtained which gives the actual value of the original determinant. This method is illustrated using the following  $(4 \times 4)$  determinant.

| $a_{11}$ | $a_{12}$ | $a_{13}$ | $a_{14}$ |
|----------|----------|----------|----------|
| $a_{21}$ | $a_{22}$ | $a_{23}$ | $a_{24}$ |
| $a_{31}$ | $a_{32}$ | $a_{33}$ | $a_{34}$ |
| $a_{41}$ | $a_{42}$ | $a_{43}$ | $a_{44}$ |

\n(2.1.1)

To reduce the order of the determinant from a  $(4 \times 4)$ to a  $(3 \times 3)$ , any element of the determinant, say element  $(1,1)$ , is made equal to unity by dividing the

 $\mathbf{D}$ 

\* number in parenthesis refers to literature cited in the bibliography

5

first row through by  $\alpha_{\rm m}$ , yielding

$$
D = \alpha_{11} \begin{vmatrix} 1 & a_{12} & a_{13} & a_{14} \\ a_{21} & a_{22} & a_{23} & a_{24} \\ a_{31} & a_{32} & a_{33} & a_{34} \\ a_{41} & a_{42} & a_{43} & a_{44} \end{vmatrix}
$$

 $(2.1.2)$ 

Setting  $\alpha'_{12} = \frac{\alpha'_{12}}{\alpha'_{13}} = \frac{\alpha_{12}}{\alpha_{13}} = \frac{\alpha_{13}}{\alpha_{11}}$  $\alpha'_{14}$  =  $\alpha_{14}/\alpha_{11}$ 

multiplying the first row by  $\alpha_{2i}$  and subtracting from the second row, then multiplying the first row by  $a_{31}$ and subtracting from the third row and, finally multiplying the first row by  $\alpha_{\scriptscriptstyle 4}$  and subtracting from the fourth row, gives

$$
D' = \alpha_{11} \n\begin{vmatrix}\n1 & a'_{12} & a'_{13} & a'_{14} \\
0 & a_{22} & a_{21} & a_{22} & a_{23} & a_{24} \\
0 & a_{32} & a_{31} & a_{22} & a_{33} & a_{23} & a_{24} & a_{24} \\
0 & a_{32} & a_{31} & a_{32} & a_{33} & a_{34} & a_{34} & a_{34} \\
0 & a_{32} & a_{31} & a_{32} & a_{33} & a_{34} & a_{34} & a_{34} \\
0 & a_{32} & a_{31} & a_{32} & a_{33} & a_{34} & a_{34} & a_{34} \\
0 & 0 & 0 & 0 & 0 & 0 & 0 & 0 & 0 & 0 \\
0 & 0 & 0 & 0 & 0 & 0 & 0 & 0 & 0 & 0 \\
0 & 0 & 0 & 0 & 0 & 0 & 0 & 0 & 0 & 0 \\
0 & 0 & 0 & 0 & 0 & 0 & 0 & 0 & 0 & 0 \\
0 & 0 & 0 & 0 & 0 & 0 & 0 & 0 & 0 & 0 \\
0 & 0 & 0 & 0 & 0 & 0 & 0 & 0 & 0 & 0 \\
0 & 0 & 0 & 0 & 0 & 0 & 0 & 0 & 0 & 0 \\
0 & 0 & 0 & 0 & 0 & 0 & 0 & 0 & 0 & 0 \\
0 & 0 & 0 & 0 & 0 & 0 & 0 & 0 & 0 & 0 \\
0 & 0 & 0 & 0 & 0 & 0 & 0 & 0 & 0 & 0 \\
0 & 0 & 0 & 0 & 0 & 0 & 0 & 0 & 0 & 0 \\
0 & 0 & 0 & 0 & 0 & 0 & 0 & 0 & 0 & 0 \\
0 & 0 & 0 & 0 & 0 & 0 & 0 & 0 & 0 & 0 \\
0 & 0 & 0 & 0 & 0 & 0 & 0 & 0 & 0 & 0 \\
0 & 0 & 0 & 0 & 0 & 0 & 0 & 0 & 0 & 0 \\
0 & 0 & 0 & 0 & 0 & 0 & 0 & 0 & 0 & 0 \\
0 & 0 & 0 & 0 & 0 & 0 & 0 & 0 & 0 & 0 \\
0 & 0 & 0 & 0 & 0 & 0 &
$$

 $(2.1.3)$ 

The value of this determinant now becomes

$$
\mathcal{D}'' = a_{11} (-1)^{1+1} \qquad \begin{vmatrix} a_{11}'' & a_{12}'' & a_{13}'' \\ a_{21}'' & a_{22}'' & a_{23}'' \\ a_{31}'' & a_{32}'' & a_{33}'' \end{vmatrix} \qquad (2.1.4)
$$

where  $(-1)^{1+1}$  is the sign of element  $(1, 1)$ , and  $a_{11}'' = a_{12} - a_{21}a_{12}'$   $a_{12}'' = a_{13} - a_{21}a_{13}'$   $a_{13}'' = a_{21} - a_{21}a_{14}'$  $a_{21}'' = a_{32} a_{31} a_{12}'$   $a_{22}'' = a_{33} a_{31} a_{13}'$   $a_{23}'' = a_{34} a_{31} a_{14}'$  $a_{31}'' = a_{42} - a_{41}a_{12}'$   $a_{32}'' = a_{45}a_{41}a_{13}'$   $a_{33}'' = a_{44} - a_{41}a_{14}'$ Thus, Equation (2.1.4) is a determinant of order (3 x 3). By repeating this operation, the determinant is reduced to a  $(2 \times 2)$  and finally a  $(1 \times 1)$  with the multipliers  $\alpha_n \alpha_n'' \alpha_n''' \dots$ , from which the value of the original  $(4 \times 4)$  determinant is obtained.

The basic flow chart of this program is shown in Figure 1.

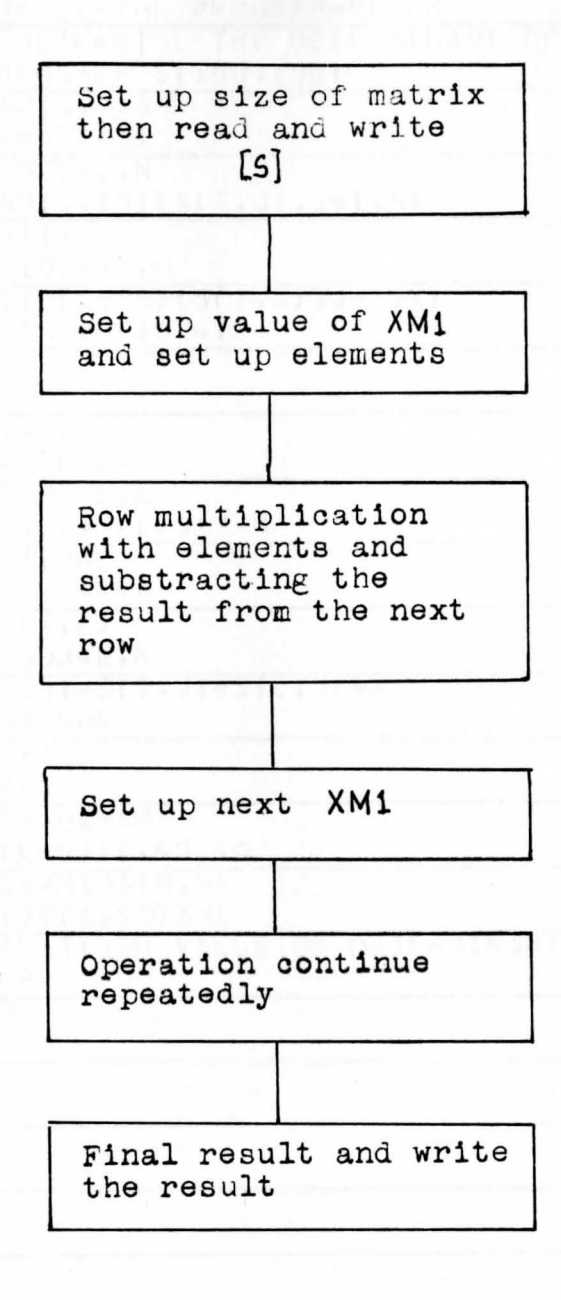

Figure 1 Flow chart of Determinant program

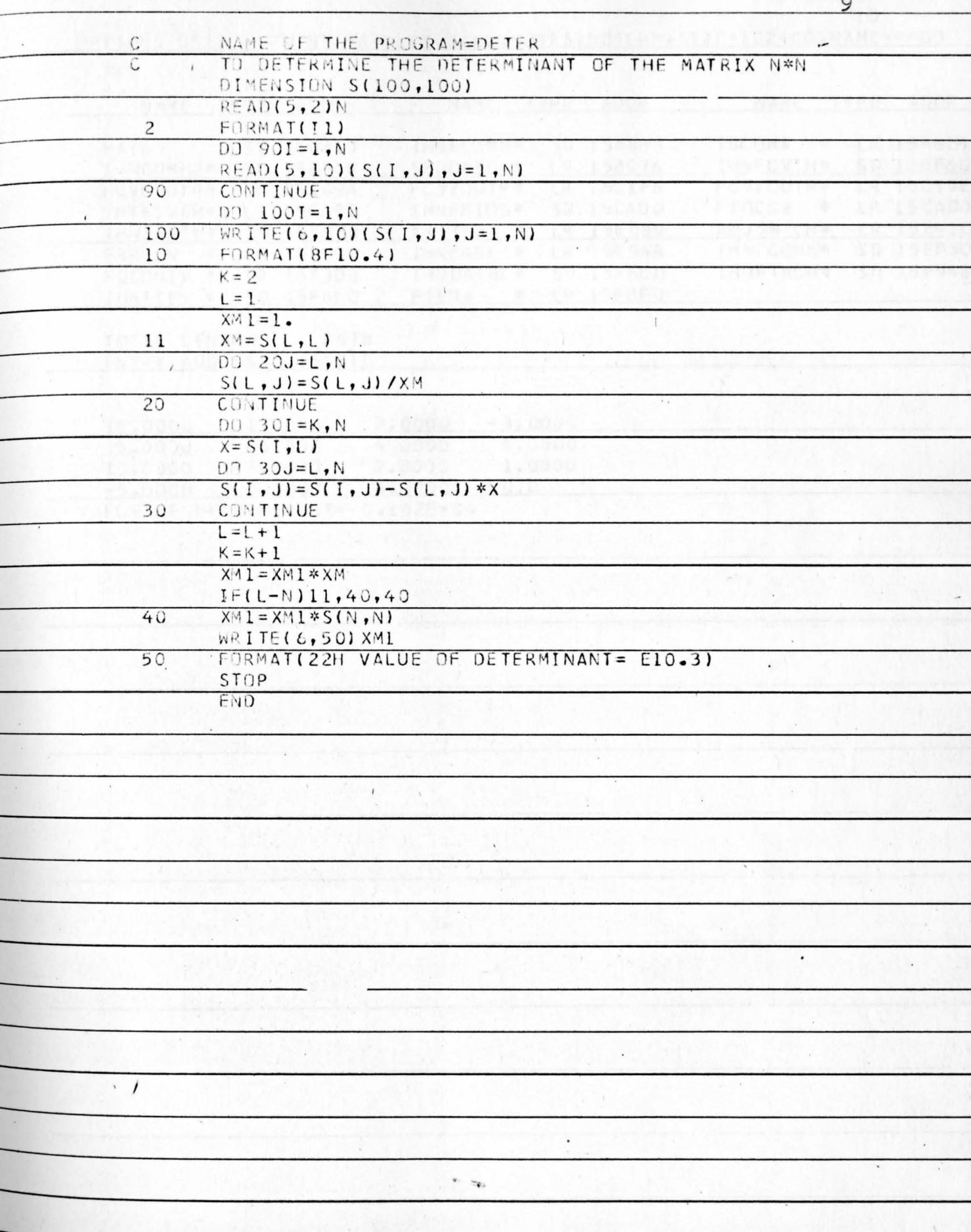

VS LOADER

10

OPTIONS USED - PRINT, MAP, LET, CALL, NORES, NOTERM, SIZE=102400, NAME=\*\* GO

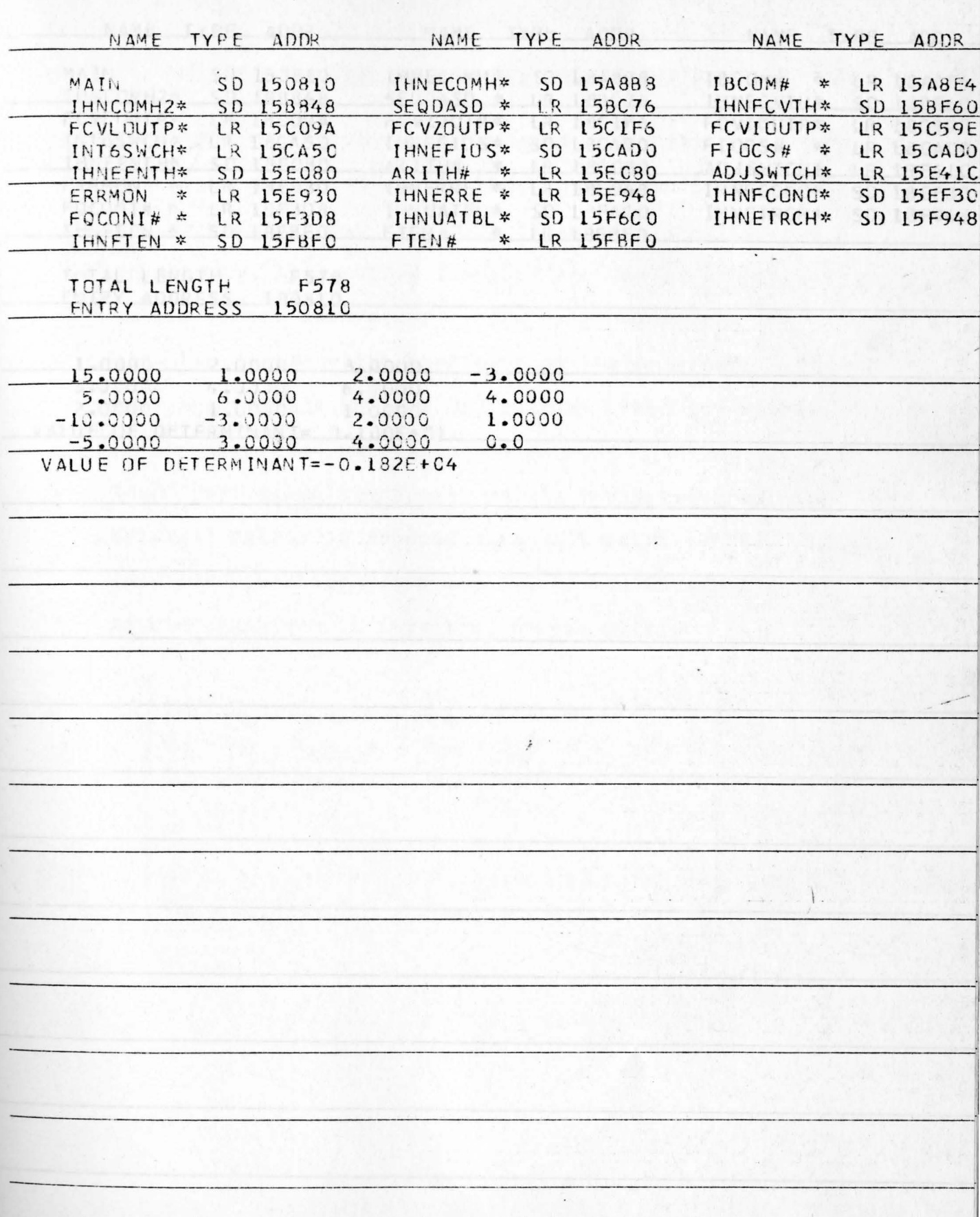

VS LOADER

11<br>Letions USED - PRINT, MAP, LET, CALL, NORES, NOTERM, SIZE=102400, NAME=\*\*GD

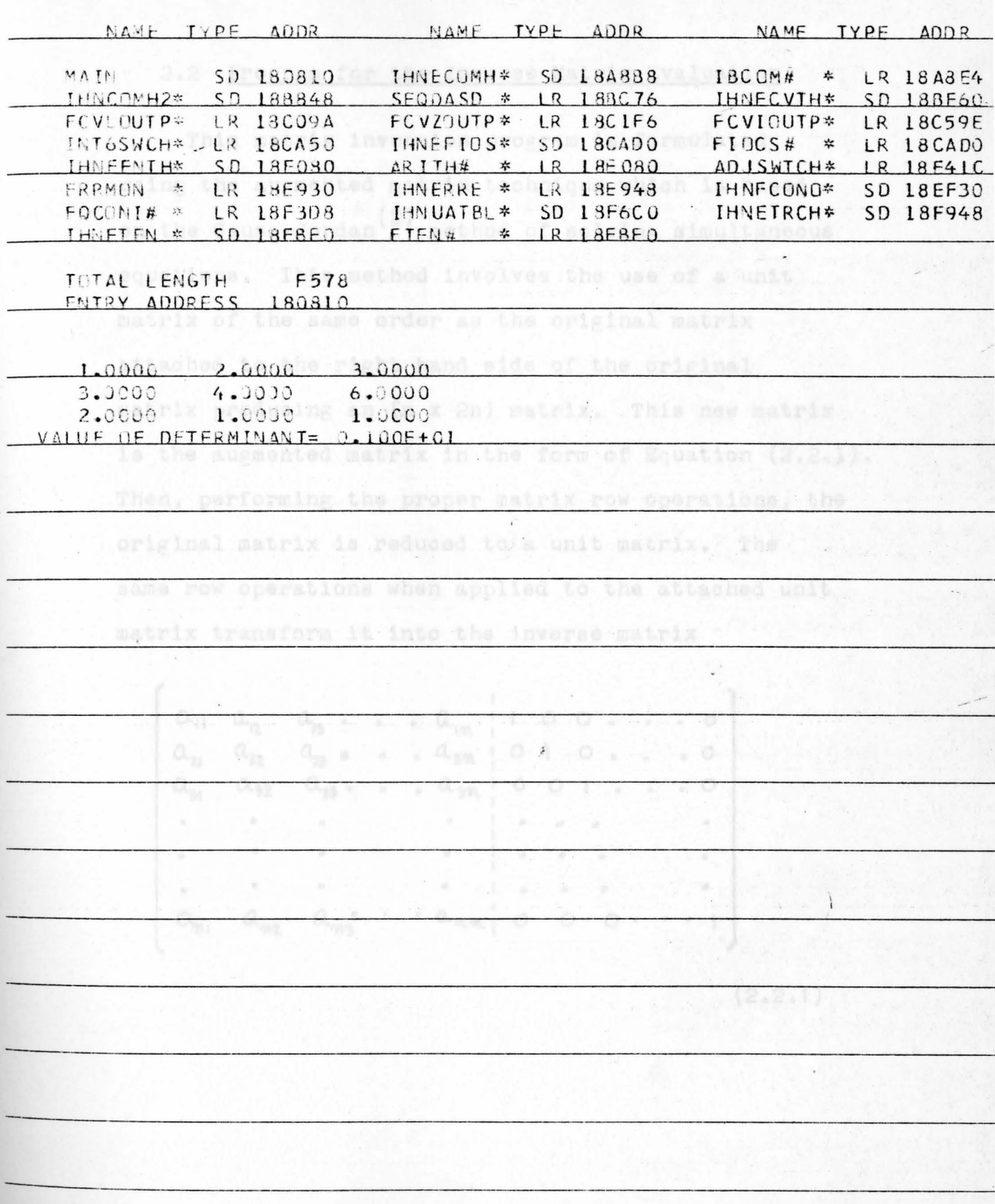

## 2.2 Program for the Inverse Matrix Evaluation

This matrix inversion program is formulated using the augmented matrix technique which is based on the Gauss-Jordan<sup>(2)</sup> method of solving simultaneous equat ions. This method involves the use of a unit matrix of the same order as the original matrix attached to the right hand aide of the original matrix producing an {n x 2n) matrix. This new matrix is the augmented matrix in the form of Equation (2.2.1). Then, performing the proper matrix row operations, the original matrix is reduced to a unit matrix. The same row operations when applied to the attached unit matrix transform it into the inverse matrix

**0.11 a.,i** *a,,* • • • **Ql'Y\.** 0 0 • • • **<sup>0</sup>**  $a_{21}$   $a_{22}$   $a_{23}$  **• •**  $a_{2n}$  | **0 1 0 • • •** 0  $\alpha_{31}$   $\alpha_{32}$   $\alpha_{33}$   $\beta_{33}$   $\alpha_{34}$   $\beta$  0 1  $\beta$   $\beta$ . • • • • • • • • • • • • • • • **c**<sub>m</sub>,  $a_{m2}$   $a_{m3}$  ·  $a_{mm}$  0 0 0 · · · 1

 $(2.2.1)$ 

The general procedure includes dividing the first row by the leading coefficient, multiplying the first row by the leading coefficient of the second row, and then subtracting it from the second row. This procedure repeated for the third row through the n<sup>th</sup> row yields

$$
\begin{bmatrix}\n1 & 0 & 0 & \dots & 0 & | & b_{11} & b_{12} & b_{13} & \dots & b_{1m} \\
0 & 1 & 0 & \dots & 0 & | & b_{21} & b_{22} & b_{23} & \dots & b_{2m} \\
0 & 0 & 1 & \dots & 0 & | & b_{31} & b_{32} & b_{33} & \dots & b_{3m} \\
\vdots & \vdots & \vdots & \vdots & \vdots & \vdots & \vdots & \vdots & \vdots & \vdots \\
0 & 0 & 0 & \dots & 1 & | & b_{m1} & b_{m2} & b_{m3} & \dots & b_{mn}\n\end{bmatrix}
$$
\n(2.2.2)

The square matrix  $[B]$  in the right hand side of the Equation (2.2.2) is the inverse of the matrix **[A].**  The basic flow chart for the inversion matrix program is shown in Figure 2.

13

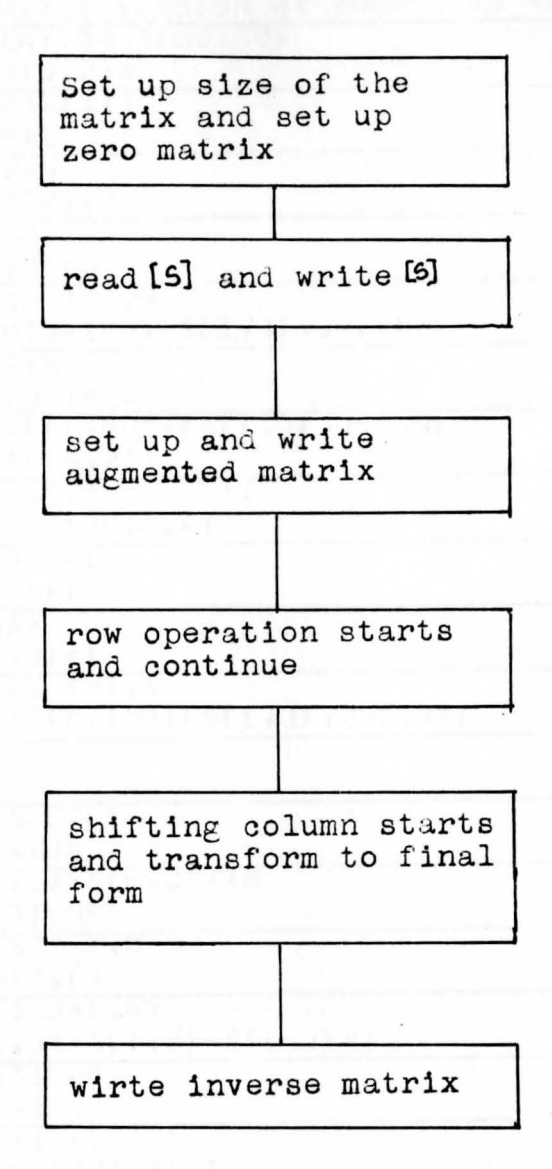

Figure 2 Flow chart of Inversion program

14

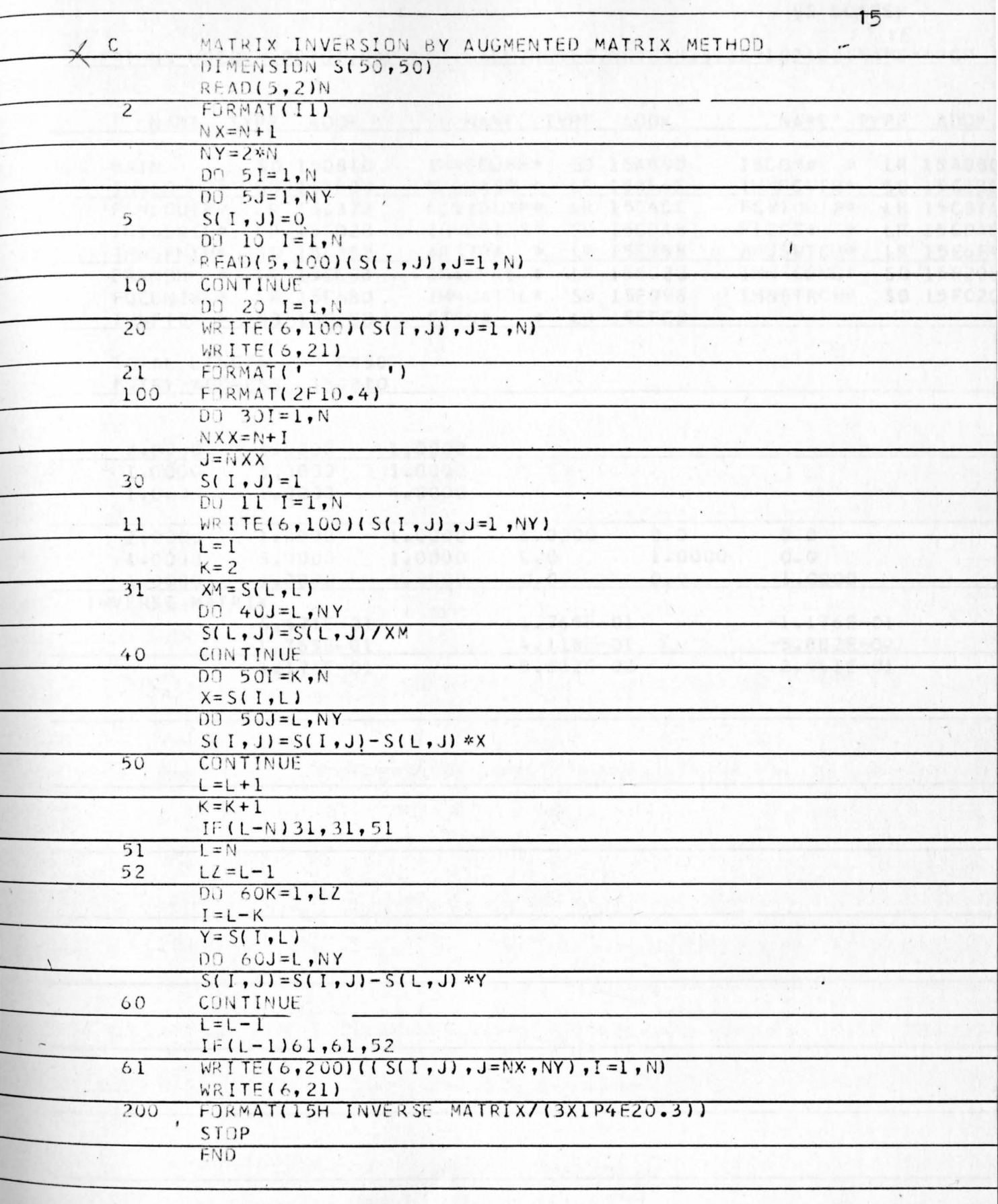

 $\rightarrow$ 

VS LOADER

16<br>OPTIONS USED - PRINT, MAP, LET, CALL, NORES, NOTERM, SIZE=102400, NAME=\*\*GO

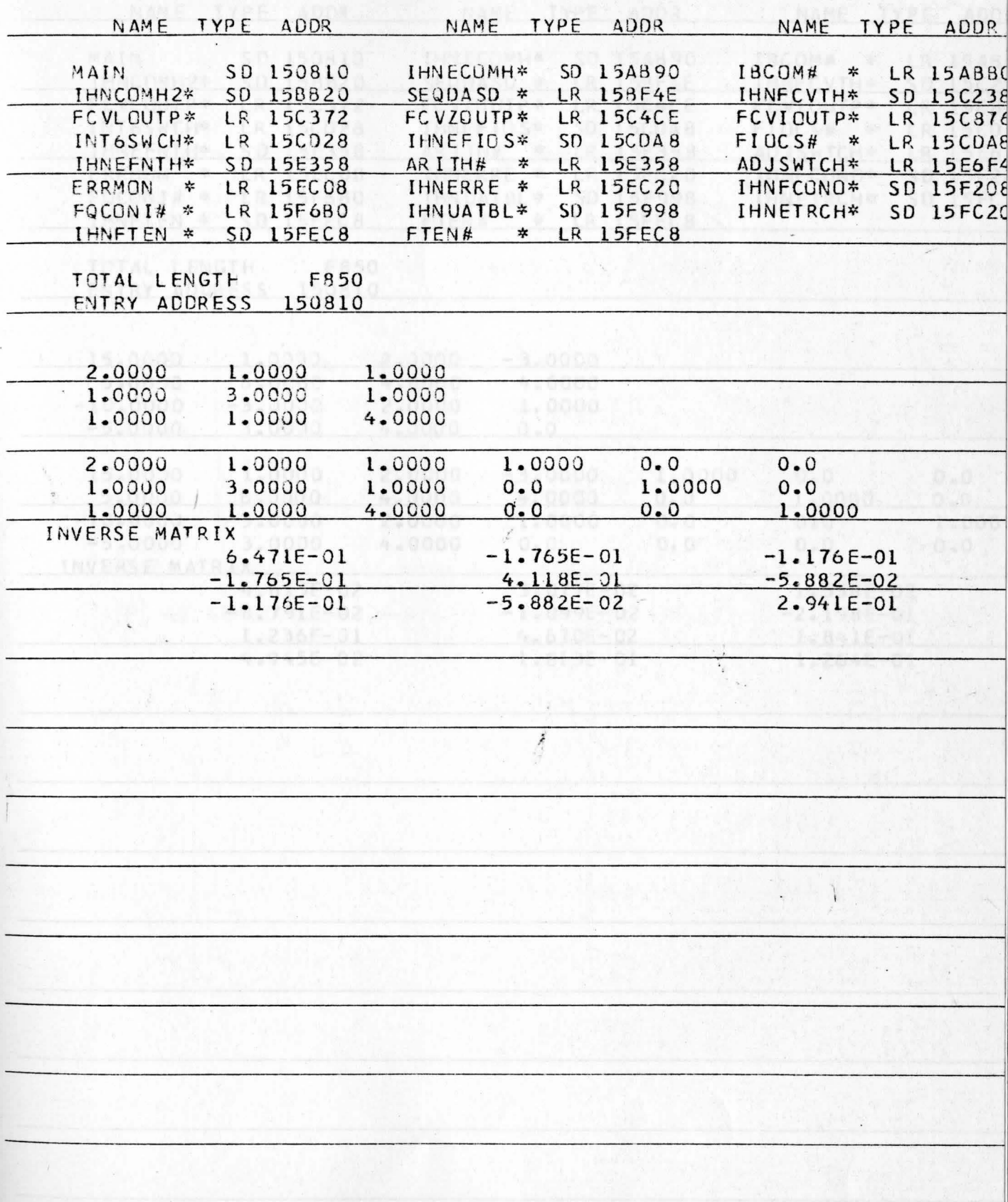

VS LOADER

OPTIONS USED - PRINT, MAP, LET, CALL, NORES, NOTERM, SIZE=102400, NAME=\*\*GO

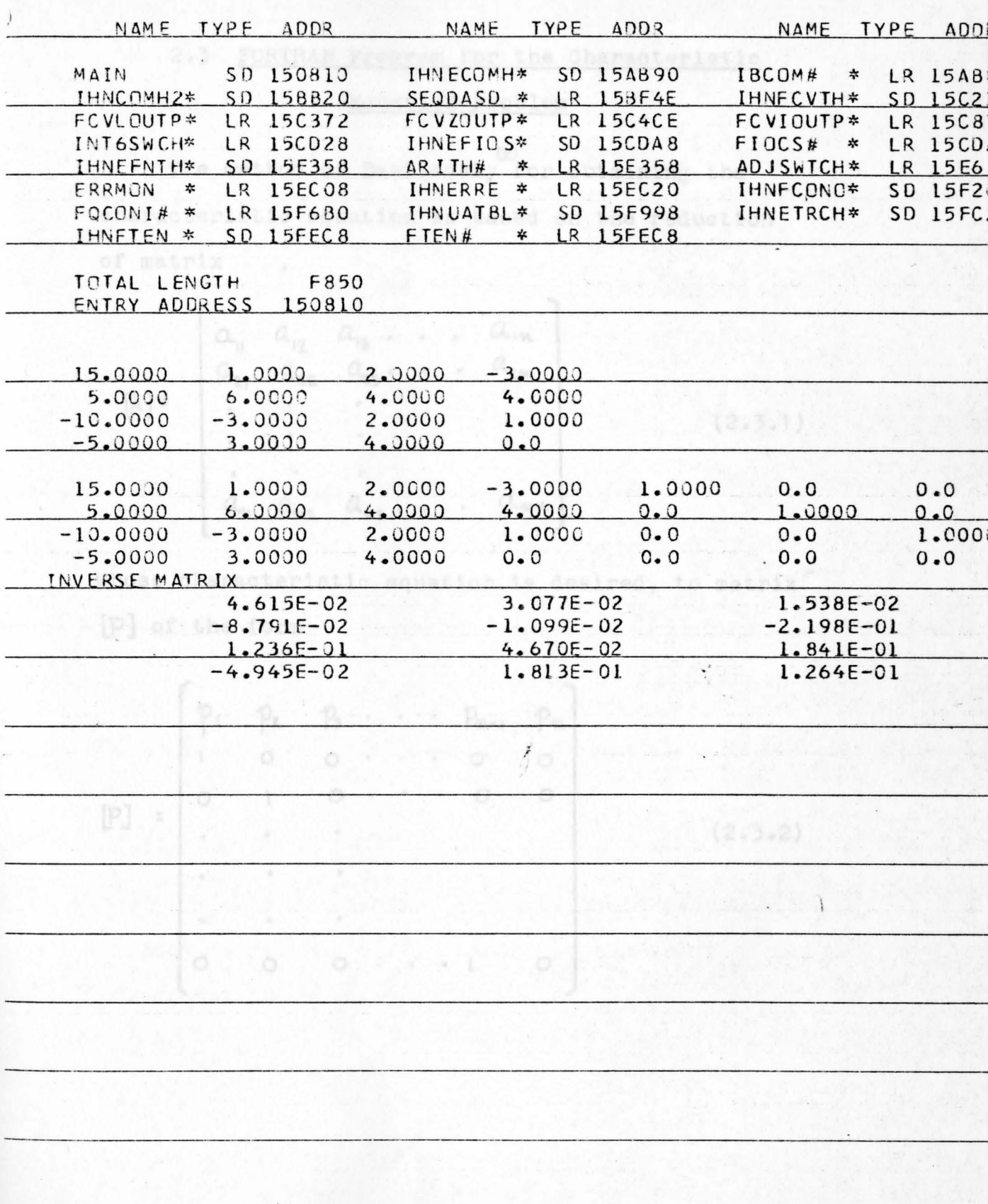

## 2.3 FORTRAN Program for the Characteristic

## Equation Problem

The method of Danilevsky for obtaining the characteristic equation is based on the reduction of matrix

$$
[A] = \begin{bmatrix} a_{11} & a_{12} & a_{13} & \cdots & a_{1m} \\ a_{21} & a_{22} & a_{23} & \cdots & a_{2m} \\ \vdots & \vdots & \vdots & \vdots & \vdots \\ a_{m1} & a_{m2} & a_{m3} & \cdots & a_{mn} \end{bmatrix}
$$
 (2.3.1)

whose characteristic equation is desired, to matrix [P] of the form

 $[P] = \begin{bmatrix} P_1 & P_2 & P_3 & \cdots & P_{n-1} & P_n \\ 1 & 0 & 0 & \cdots & 0 & 0 \\ 0 & 1 & 0 & \cdots & 0 & 0 \\ \vdots & \vdots & \vdots & \ddots & \vdots & \vdots \\ 0 & 0 & 0 & \cdots & 1 & 0 \end{bmatrix}$  $(2.3.2)$ 

The elements  $\varphi_1$ ,  $\varphi_2$ ,  $\varphi_3$   $\cdots$ ,  $\varphi_m$  represent the coefficients of the characteristic equation of  $matrix[P]$ . The process is accomplished by a series of similarity transformations. Since the characteristic e quations of similar matrices are identical, the characteristic equations of matrices [A] and [p] are the same. Coefficients of the characteristic polynomial of matrix [P] is given by the determinant

$$
\mathbb{D}(\lambda) = \left| \left[ P \right] - \lambda \left[ I \right] \right| = \left| \begin{bmatrix} p_{1} - \lambda & p_{2} & p_{3} & \cdots & p_{n} \\ \vdots & \ddots & \ddots & \ddots & \ddots \\ \vdots & \ddots & \ddots & \ddots & \vdots \\ \vdots & \ddots & \ddots & \ddots & \vdots \\ \vdots & \ddots & \ddots & \ddots & \vdots \\ \vdots & \ddots & \ddots & \ddots & \vdots \\ \vdots & \ddots & \ddots & \ddots & \vdots \\ \vdots & \ddots & \ddots & \ddots & \vdots \\ \end{bmatrix} \right| \tag{2.3.3}
$$

which expanded in terms of the elements of the first row, Elves

$$
D(\lambda) = (-1)^{m} (\lambda^{m} - \rho_{1} \lambda^{m-1} - \rho_{2} \lambda^{m-2} \ldots - \rho_{m}) = 0
$$

where  $D(\lambda)$  is the desired characteristic polynomial of both matrix **(A1** and (p] and n is the order of the square matrix **[aj.** 

The transformation from matrix [A] to matrix [P] is performed on the following (4 x 4) matrix

$$
[A] = \begin{bmatrix} a_{11} & a_{12} & a_{13} & a_{14} \\ a_{21} & a_{22} & a_{23} & a_{24} \\ a_{31} & a_{32} & a_{33} & a_{34} \\ a_{41} & a_{42} & a_{43} & a_{44} \end{bmatrix}
$$
 (2.3.4)

Matrix [M] is first formed from the elements of the fourth row of matrix [A] as

$$
[M] = \begin{bmatrix} 1 & 0 & 0 & 0 \\ 0 & 1 & 0 & 0 \\ -\frac{\alpha_{41}}{\alpha_{43}} & \frac{\alpha_{42}}{\alpha_{43}} & -\frac{1}{\alpha_{43}} & \frac{\alpha_{44}}{\alpha_{43}} \\ 0 & 0 & 1 & 0 \end{bmatrix}
$$
 (2.3.5)

 $b_{\rm p} = 0.5 + 4 \frac{a_{\rm p}}{b_{\rm p}} b_{\rm ph}$  ,  $b_{\rm p} = 0.4$ 

 $\alpha_{\alpha\beta} = \alpha_{\beta\alpha}/\alpha_{\alpha\beta} \rightarrow 1$ 

The product of [A] and [M] become we had the set

$$
[\mathbf{A}][\mathbf{M}] = \begin{bmatrix} a_{11} & a_{12} & a_{13} & a_{14} \\ a_{21} & a_{22} & a_{23} & a_{24} \\ a_{31} & a_{32} & a_{33} & a_{34} \\ a_{41} & a_{42} & a_{43} & a_{44} \end{bmatrix} \begin{bmatrix} 1 & 0 & 0 & 0 \\ 0 & 1 & 0 & 0 \\ -\frac{\mathbf{A}}{\mathbf{A}}\mathbf{a} & -\frac{\mathbf{A}}{\mathbf{A}}\mathbf{a} & \frac{1}{\mathbf{A}}\mathbf{a} & -\frac{\mathbf{A}}{\mathbf{A}}\mathbf{a} \\ 0 & 0 & 0 & 1 \end{bmatrix}
$$

. $or$ 

$$
[A][M] = \begin{bmatrix} b_{11} & b_{12} & b_{13} & b_{14} \\ b_{21} & b_{22} & b_{23} & b_{24} \\ b_{31} & b_{32} & b_{33} & b_{34} \\ b_{41} & b_{42} & b_{43} & b_{44} \end{bmatrix}
$$
 (2.3.6)

where

$$
b_{11} = a_{11} - \frac{a_{13}a_{14}}{a_{43}} \qquad b_{12} = a_{12} - \frac{a_{13}a_{42}}{a_{43}} \qquad b_{41} = 0
$$
  

$$
b_{13} = a_{23}/a_{43} \qquad b_{14} = -a_{13}a_{44}/a_{43} \qquad b_{42} = 0
$$

$$
b_{21} = a_{21} - a_{23} a_{41} \t b_{22} = a_{22} - a_{23} a_{42} \t b_{43} = 1
$$
  
\n
$$
b_{23} = a_{23}/a_{43} \t b_{24} = a_{24} - a_{23} a_{44} \t b_{44} = 0
$$
  
\n
$$
b_{31} = a_{31} - a_{33} a_{41} \t b_{32} = a_{32} - a_{33} a_{42} \t a_{43}
$$
  
\n
$$
b_{33} = a_{33}/a_{34} \t b_{34} = a_{34} - a_{33} a_{44}
$$

The matrix of Equation (2.3.6) is not yet similar to matrix  $[A]$ . It is made similar to  $[A]$  by premultiplying Equation (2.3.6) by the inverse of matrix [M] which is obtained from Equation (2.3.5) as

$$
[M]^{-1} = \begin{bmatrix} 0 & 0 & 0 \\ 0 & 1 & 0 & 0 \\ a_{41} & a_{42} & a_{43} & a_{44} \\ 0 & 0 & 0 & 0 \end{bmatrix}
$$
 (2.3.7)

Thus, the similarity transformation of [A] takes the form

 $[C] = [M]^n [A][M]$  $(2.3.8a)$  $\begin{bmatrix} C \end{bmatrix} = \begin{bmatrix} 1 & 0 & 0 & 0 \\ 0 & 1 & 0 & 0 \\ a_{41} & a_{42} & a_{43} & a_{44} \\ 0 & 0 & 0 & 1 \end{bmatrix} \begin{bmatrix} a_{11} & a_{12} & a_{13} & a_{14} \\ a_{21} & a_{22} & a_{23} & a_{24} \\ a_{31} & a_{32} & a_{33} & a_{34} \\ a_{41} & a_{42} & a_{43} & a_{44} \end{bmatrix} \begin{bmatrix} 1 & 0 & 0 & 0 \\ 0 & 1 & 0 &$  $\Gamma$  ,  $\Gamma$  ,  $\Gamma$  ,  $\Gamma$  ,  $\Gamma$  ,  $\Gamma$  ,  $\Gamma$ ٦

$$
[C] = \begin{bmatrix} C_{11} & C_{12} & C_{13} & C_{14} \\ C_{21} & C_{22} & C_{23} & C_{24} \\ C_{31} & C_{32} & C_{33} & C_{34} \\ 0 & 0 & 1 & 0 \end{bmatrix}
$$
 (2.3.8 b)

The process is continued in reducing the matrix of Equation (2.4.8b) to the form

$$
\begin{bmatrix} D \end{bmatrix} = \begin{bmatrix} 1 & 0 & 0 & 0 \\ c_{31} & c_{32} & c_{33} & c_{34} \\ 0 & 0 & 1 & 0 \\ 0 & 0 & 0 & 1 \end{bmatrix} \begin{bmatrix} c_{11} & c_{12} & c_{13} & c_{14} \\ c_{21} & c_{22} & c_{23} & c_{24} \\ c_{31} & c_{32} & c_{33} & c_{34} \\ 0 & 0 & 1 & 0 \end{bmatrix} \begin{bmatrix} 1 & 0 & 0 & 0 \\ -\frac{C_{31}}{C_{32}} & \frac{1}{C_{32}} & -\frac{C_{33}}{C_{32}} & -\frac{C_{34}}{C_{32}} \\ 0 & 0 & 1 & 0 \\ 0 & 0 & 0 & 0 \end{bmatrix}
$$

$$
\begin{bmatrix}\n d_{11} & d_{12} & d_{13} & d_{14} \\
 d_{21} & d_{22} & d_{23} & d_{24} \\
 0 & 0 & 0 & 0 \\
 0 & 0 & 0 & 0\n\end{bmatrix}
$$
\n(2.3.9)

The process is repeated a step further which reduces the  $(4 \times 4)$  matrix of Equation  $(2.3.4)$  to the form of Eq uation (2.3.2) which simplifies to

$$
[P] = \begin{bmatrix} P_1 & P_2 & P_3 & P_4 \\ 1 & 0 & 0 & 0 \\ 0 & 1 & 0 & 0 \\ 0 & 0 & 1 & 0 \end{bmatrix}
$$
 (2.3.10)

where the p's represent the coefficients of the characteristic polynomial of Equation  $(2.3.4)$ . Then, the characteristic polynomial equation is written as

 $D(\lambda) = (-1)^{n} (\lambda^{n} - \rho_{1} \lambda^{n-1} - \rho_{2} \lambda^{n-2} - \rho_{3} \lambda^{n-3} - \rho_{4}) = 0$ 

The flow chart of the computer program for the characteristic equation is shown in Figure 3.

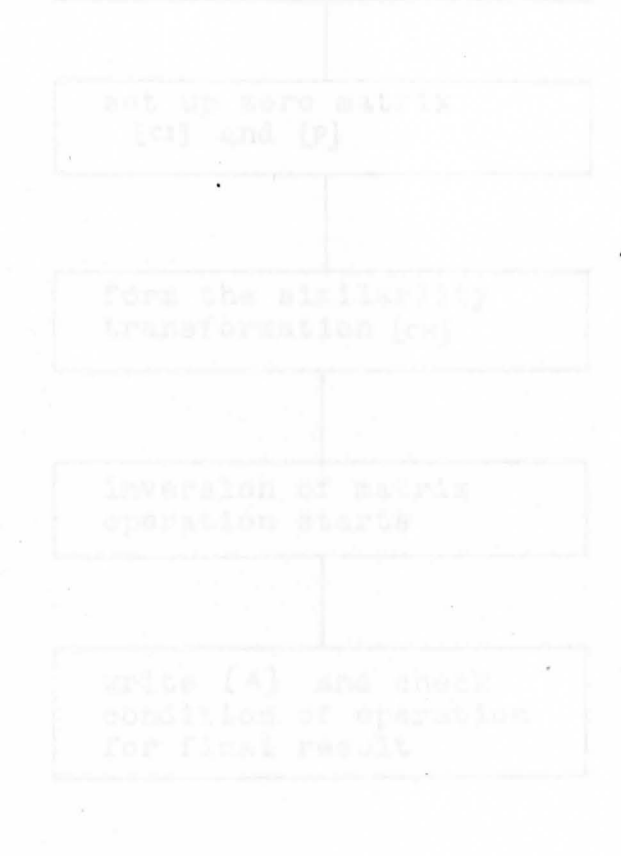

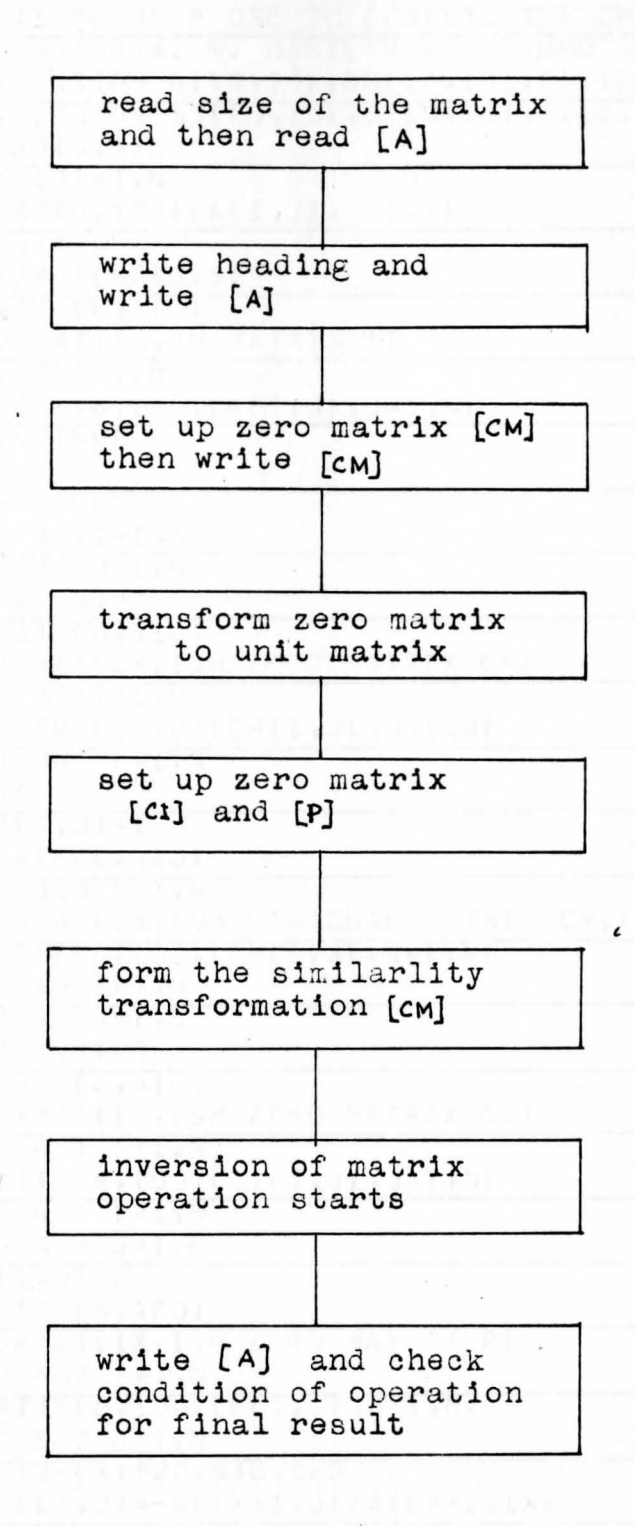

Figure 3 Flow chart of Characteristic Equation

 $25$ 

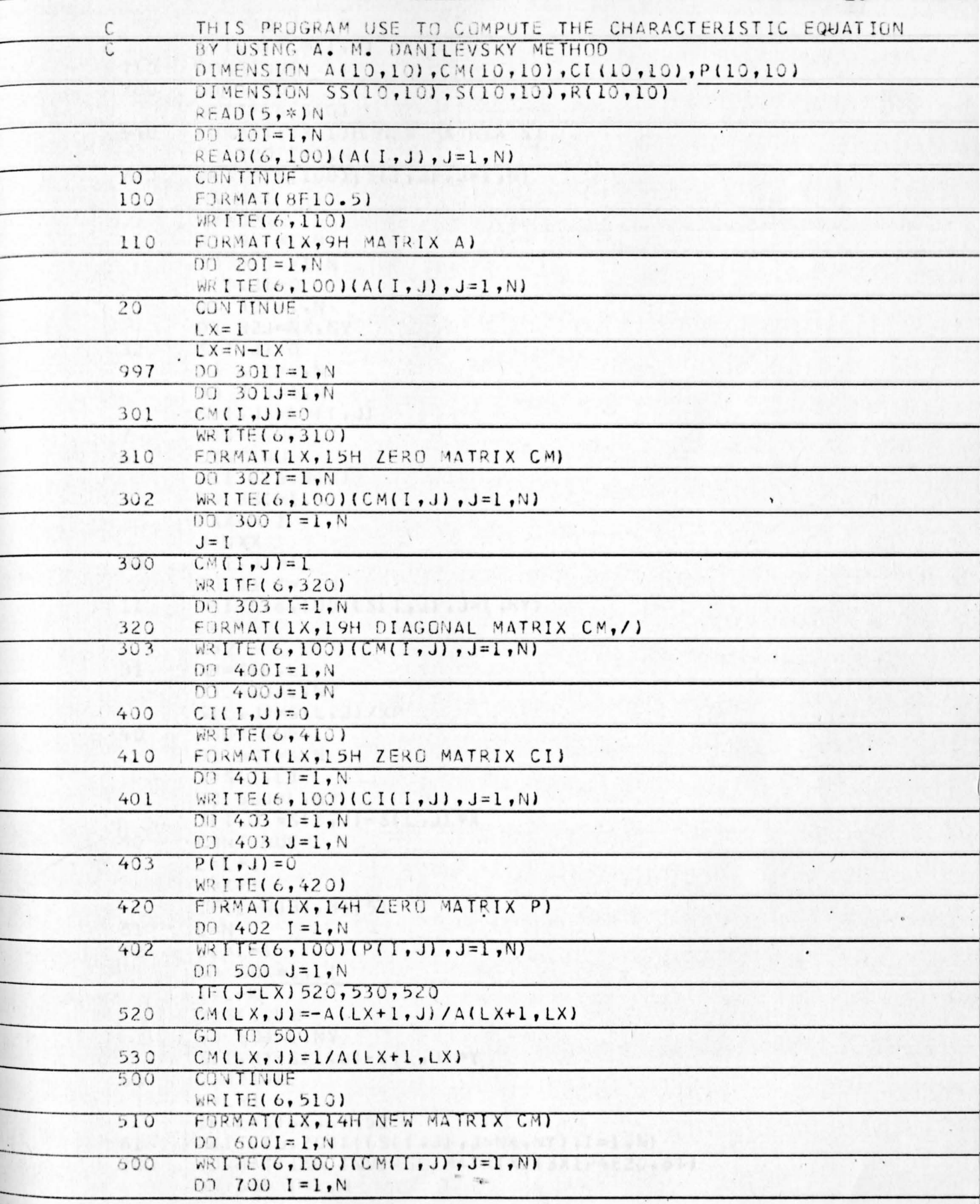

 $\mathcal{F}$ 

26

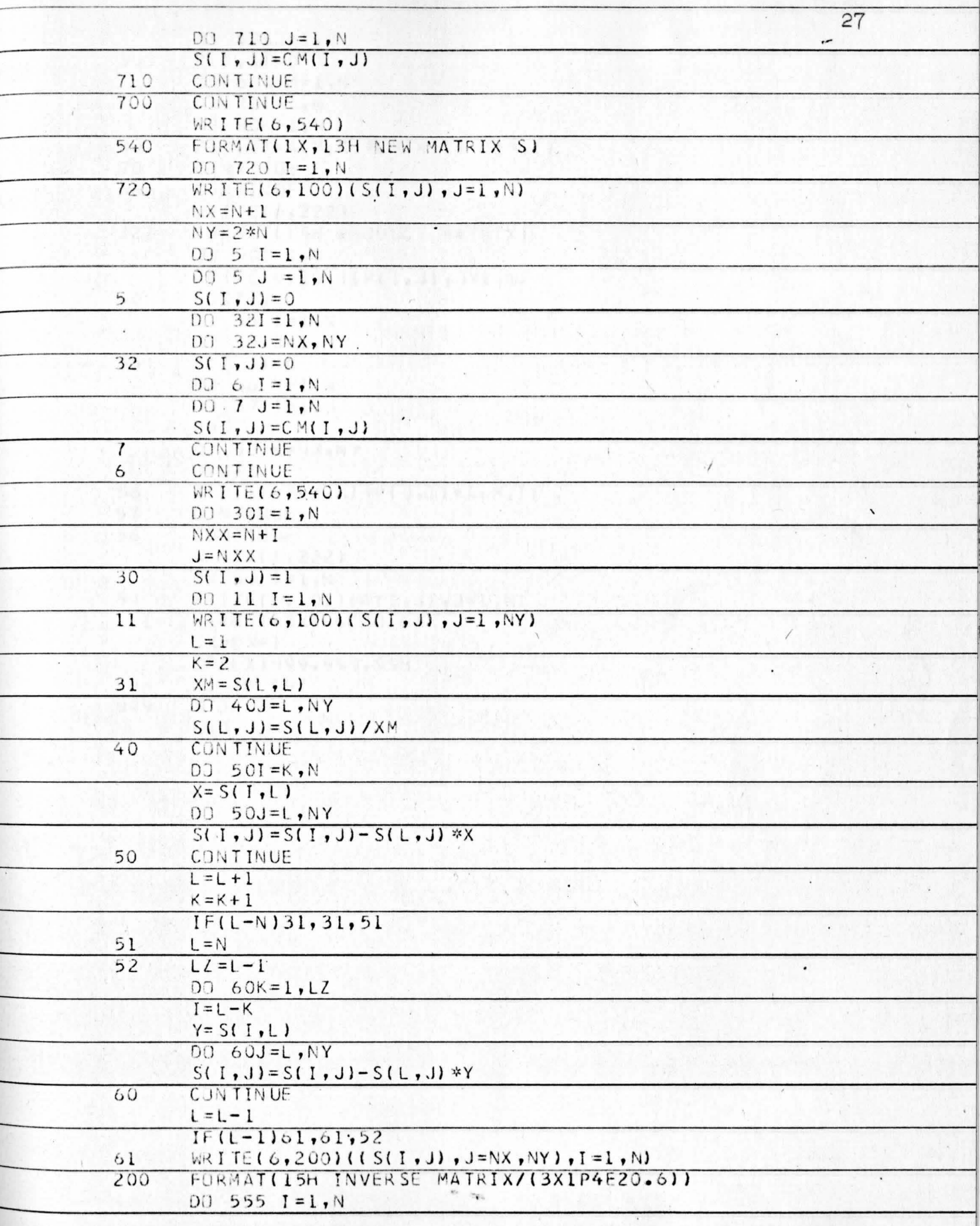

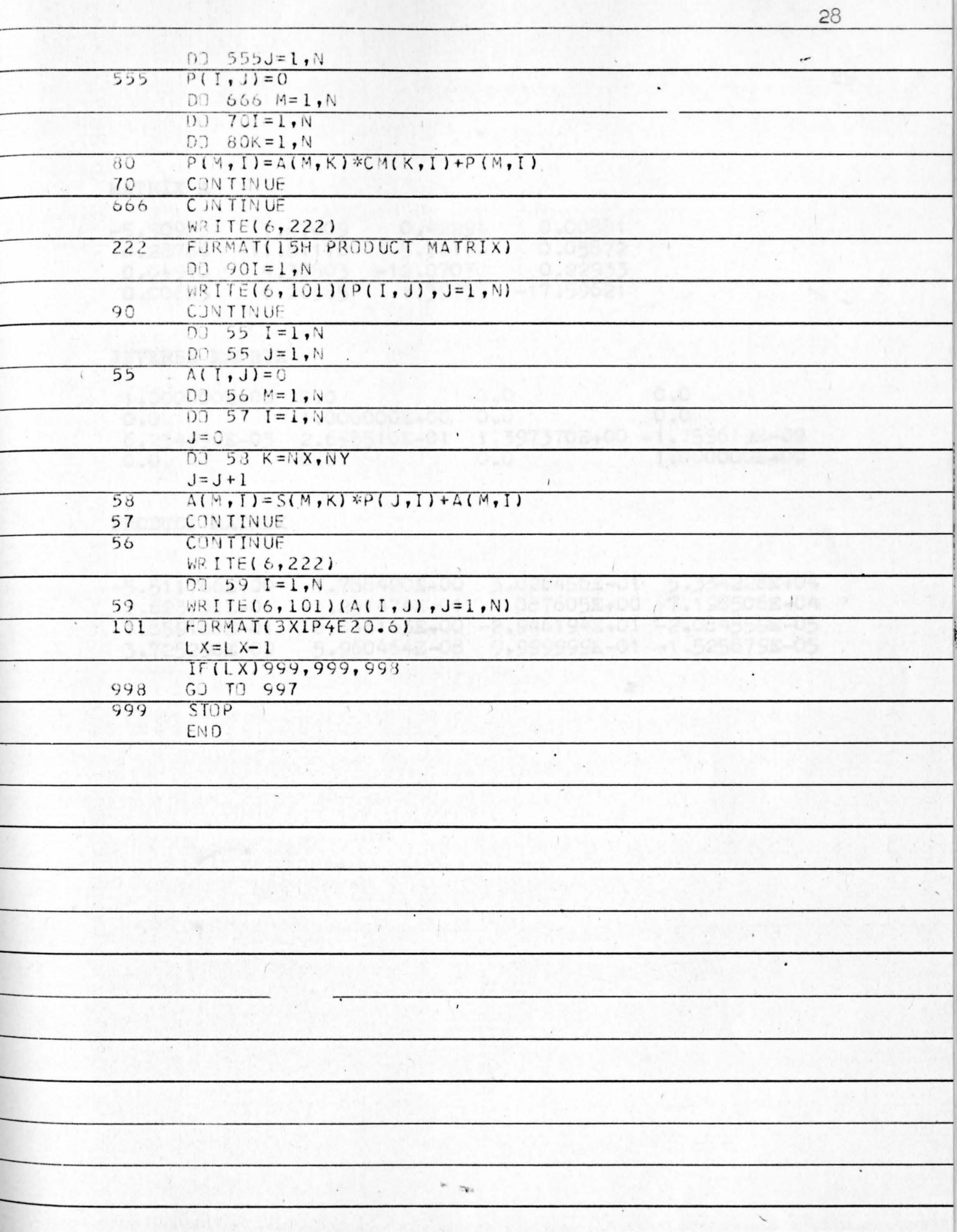
## MATRIX A

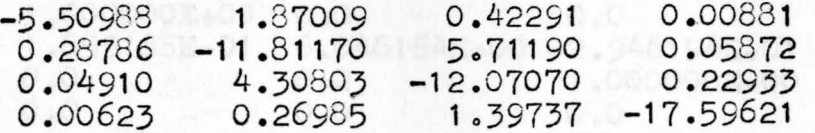

## INVERSE MATRIX

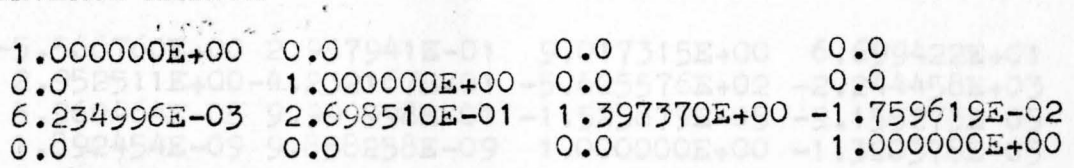

## PRODUCT MATRIX

 $\ddot{\phantom{a}}$ 

 $\sum_{i=1}^{n}$  $\vec{z}$ 

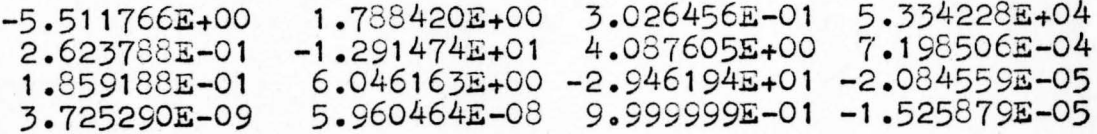

精。

 $0.0 - 0.0000$ 

### INVERSE MATRIX

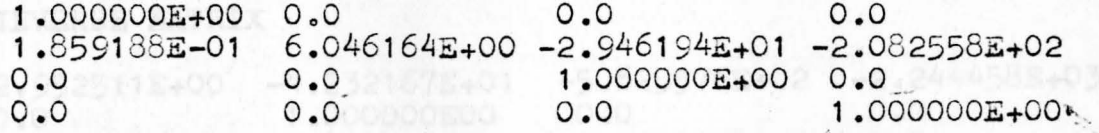

y.

 $\frac{1}{\sqrt{2}}$ 

×.

### PRODUCT MATRIX  $\mathbf{r}$

İ,

تعنيط

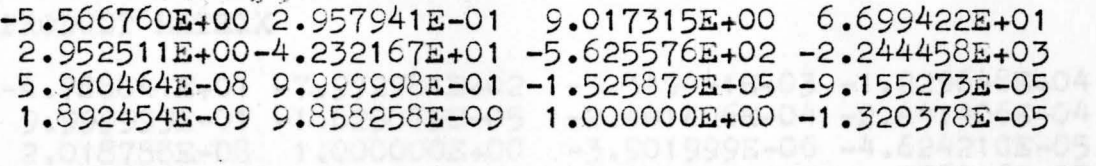

0.4096420-10 3.6924948-08 1.0000008-00 -1.1765168-05

#### INVERSE MATRIX

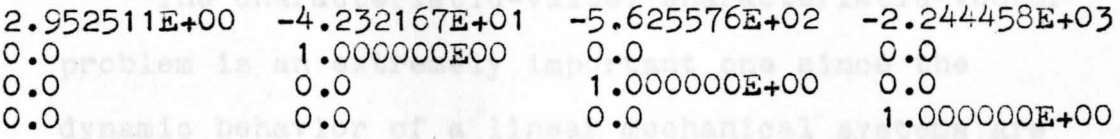

# PRODUCT MATRIX

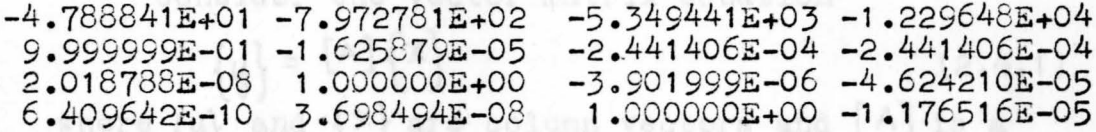

 $[01 - \lambda 11] [x] = \{0\}$  and  $[01 - \lambda 11]$ 

# 2.4 Program for Evaluation of Characteristic Values and Characteristic Vectors

The characteristic-value, characteristic-vector problem is an extremely important one since the dynam ic behavior of a linear mechanical systems are directly predictable by its usage.

Consider the vector matrix equation

 ${y \brace - [A] \lbrace x \rbrace}$  (2.4.1) where  $\{y\}$  and  $\{x\}$  are column vectors and  $[A]$  is a square matrix  $(n \times n)$ . This equation may be viewed as a transformation of the vector  $\{x\}$  into the  $v$ ector  $\{y\}$ . The dilitation transformation maps the vector  $\{x\}$  into a constant times itself; it follows that

$$
\begin{aligned}\n\{y\} &= \lambda \left[1\right] \left\{x\right\} \\
\left[\begin{bmatrix}A\end{bmatrix} - \lambda \left[1\right]\right] \left\{x\right\} &= \left\{0\right\} \\
\end{aligned} \tag{2.4.2}
$$

or

where  $\lambda$  is defined as the characteristic value and  $\{x\}$  is defined as the associated characteristic vector. The homogeneous Equation (2.4.3) has a solution which exists if and only if, the following determinant

equation holds:  
\n
$$
\det \left[ [A] - \lambda [I] \right] = 0
$$
\n
$$
\int a_{11} - \lambda \quad a_{12} \quad a_{13}
$$
\n
$$
(2.4.4)
$$

$$
\begin{vmatrix} a_{11} & a_{12} & a_{13} \\ a_{21} & a_{22} & \lambda & a_{23} \\ a_{31} & a_{32} & a_{33} & \lambda \end{vmatrix} = 0
$$
 (2.4.5)

This equation of degree 3 (generally of degree n) for  $\lambda$  is called characteristic equation and takes the form

$$
\lambda^3 - \mathbf{I}_1 \lambda^2 + \mathbf{I}_2 \lambda - \mathbf{I}_3 = 0 \tag{2.4.6}
$$

For each of the roots  $\lambda_i$ , Equation (2.4.3) has a solution  $\{x\}$   $\neq$  O called the characteristic vector of [A]. The characteristic values and characteristic vectors solutions are programed by using an iteration process. The characteristic value and the characteristic vectors are related as follows:

$$
\left[\begin{bmatrix} A \end{bmatrix} - \lambda \begin{bmatrix} 1 \end{bmatrix} \begin{bmatrix} A \end{bmatrix} = \begin{bmatrix} 0 \end{bmatrix} \tag{2.4.7}
$$

This matrix equation can be written as

$$
\begin{bmatrix} a_{11} - \lambda & a_{12} & a_{13} & \cdots & a_{1n} \\ a_{21} & a_{22} - \lambda & a_{23} & \cdots & a_{2n} \\ a_{31} & a_{32} & a_{33} - \lambda & \cdots & a_{3n} \\ \vdots & \vdots & \vdots & \vdots & \vdots \\ a_{m1} & a_{m2} & a_{m3} - \lambda & a_{mn} & \lambda \end{bmatrix} \begin{pmatrix} a_1 \\ a_2 \\ a_3 \\ \vdots \\ a_m \end{pmatrix} = \begin{pmatrix} 0 \\ 0 \\ 0 \\ \vdots \\ 0 \end{pmatrix}
$$

where  $\lambda$  is the characteristic value,  $a_{ij}$ 's are the elements of matrix  $[A]$ , and  $\lambda_i$ 's are the elements of the characteristic vector corresponding to the value  $\lambda$ . The characteristic values and characteristic vectors can be obtained by method of iteration. process. Using Equation (2.4.8) form

$$
\begin{bmatrix} a_{11} & a_{12} & a_{13} & \cdots & a_{1n} \\ a_{12} & a_{22} & a_{23} & \cdots & a_{2n} \\ a_{13} & a_{23} & a_{33} & \cdots & a_{3n} \\ \vdots & \vdots & \vdots & \vdots & \vdots \\ a_{1n} & a_{2n} & a_{3n} & \cdots & a_{nn} \end{bmatrix} \begin{bmatrix} a_1 \\ a_2 \\ a_3 \\ \vdots \\ a_n \end{bmatrix} = \lambda \begin{bmatrix} a_1 \\ a_2 \\ a_3 \\ \vdots \\ a_n \end{bmatrix}
$$
 (2.8.9)

In the matrix iteration method, an arbitrary set of  $\Delta_i$  (i.e.  $s_1$ ,  $s_2$ ,  $s_3$  ...  $s_n$ ) are used to initiate the problem. For convenience in calculations,  $\Delta_n$  is taken equal to unity. Equation (2.4.8) forms a set of homogeneous equations, hence, the absolute values of  $\delta$ 's can not be determined. However, the ratios of  $\rho'$ 's may be obtained. The initial set of  $\Delta_1$ , i = 1,2,3, ... n, are substituted into the left hand side of Equation (2.4.9) performing the indicated matrix multiplication on the left hand side of Equation (2.4.9), the vector on the right hand side is calculated. This vector is factored by defining the new value of  $\mathcal{A}_n$  as  $\mathcal{A}_n = \lambda(i)$ . This value  $\lambda$ is factored from each of the remaining vector components. The value  $\lambda$  is the first approximation to the characteristic value and the factored vector is the first approximation to the characteristic vector. The method proceeds by taking the next approximation for the vector solution as the previous solution. It is necessary to iterate a number of times in order to improve accuracy.

Continuing this process, the iteration converges, resulting in the characteristic value  $\lambda$  and the

corresponding characteristic vector. The rate of convergence of this iteration process depends on the numerical separation of the characteristic value of matrix  $[A]$ . It can also be shown that the characteristic value obtained by this method is the largest characteristic value or equivalently the largest root of the characteristic equation. For the special of a symmetric matrix {A], the characteristic values are always real, and the characteristic vectors are always orthogonal.

The basic flow chart for the program of obtaining characteristic value and characteristic vector by iteration process is shown in Figure 4.

Maire 4 Flow chart of Characteristic value

a 14 am traid signi

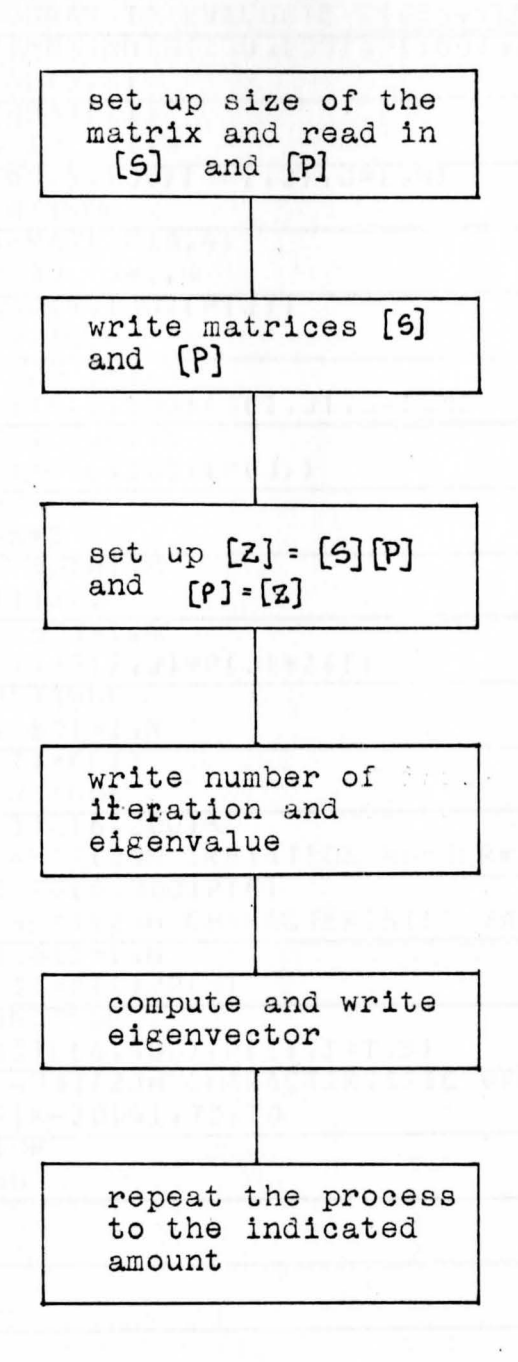

Figure 4 Flow chart. of Characteristic value and Characteristic vector

ng.

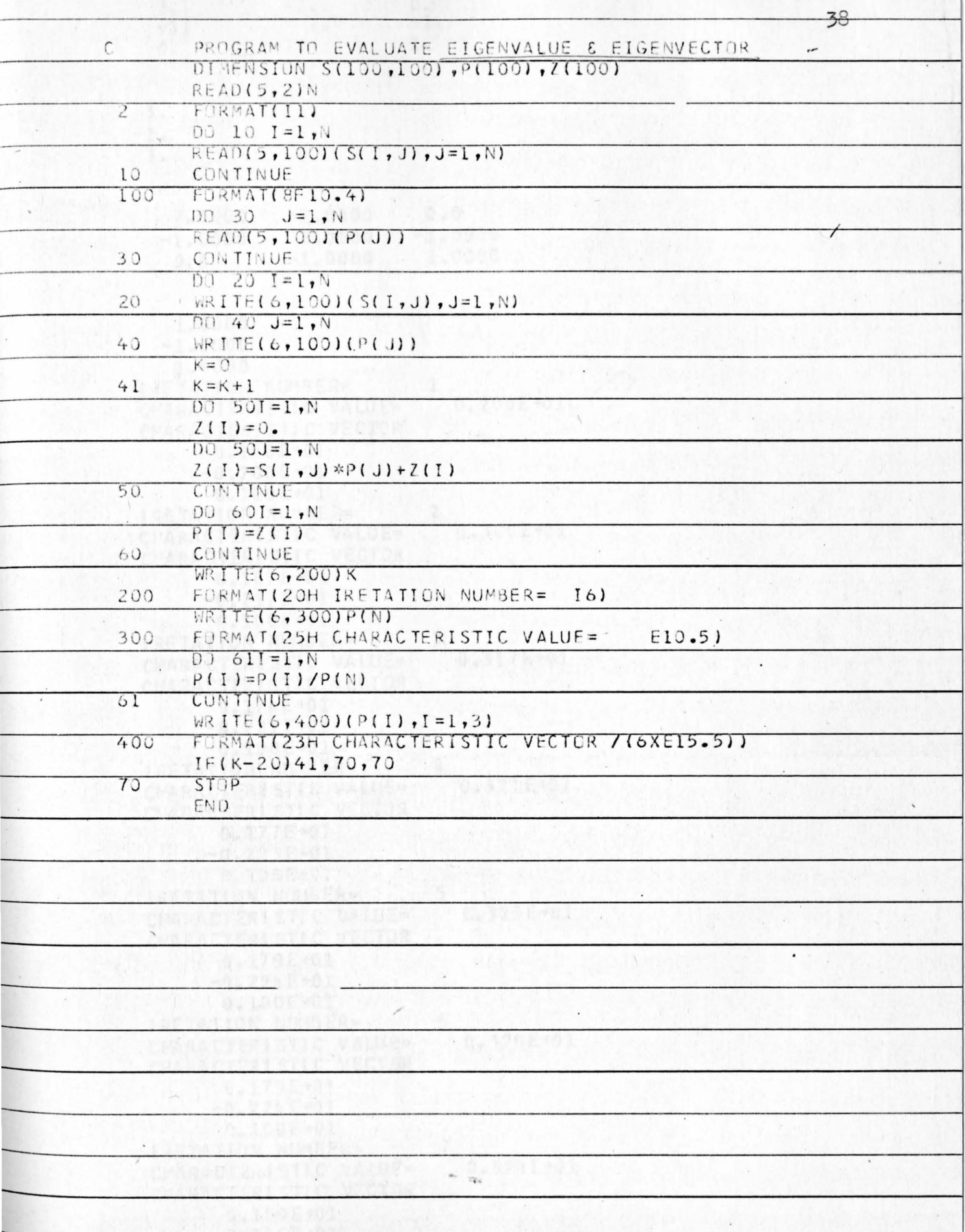

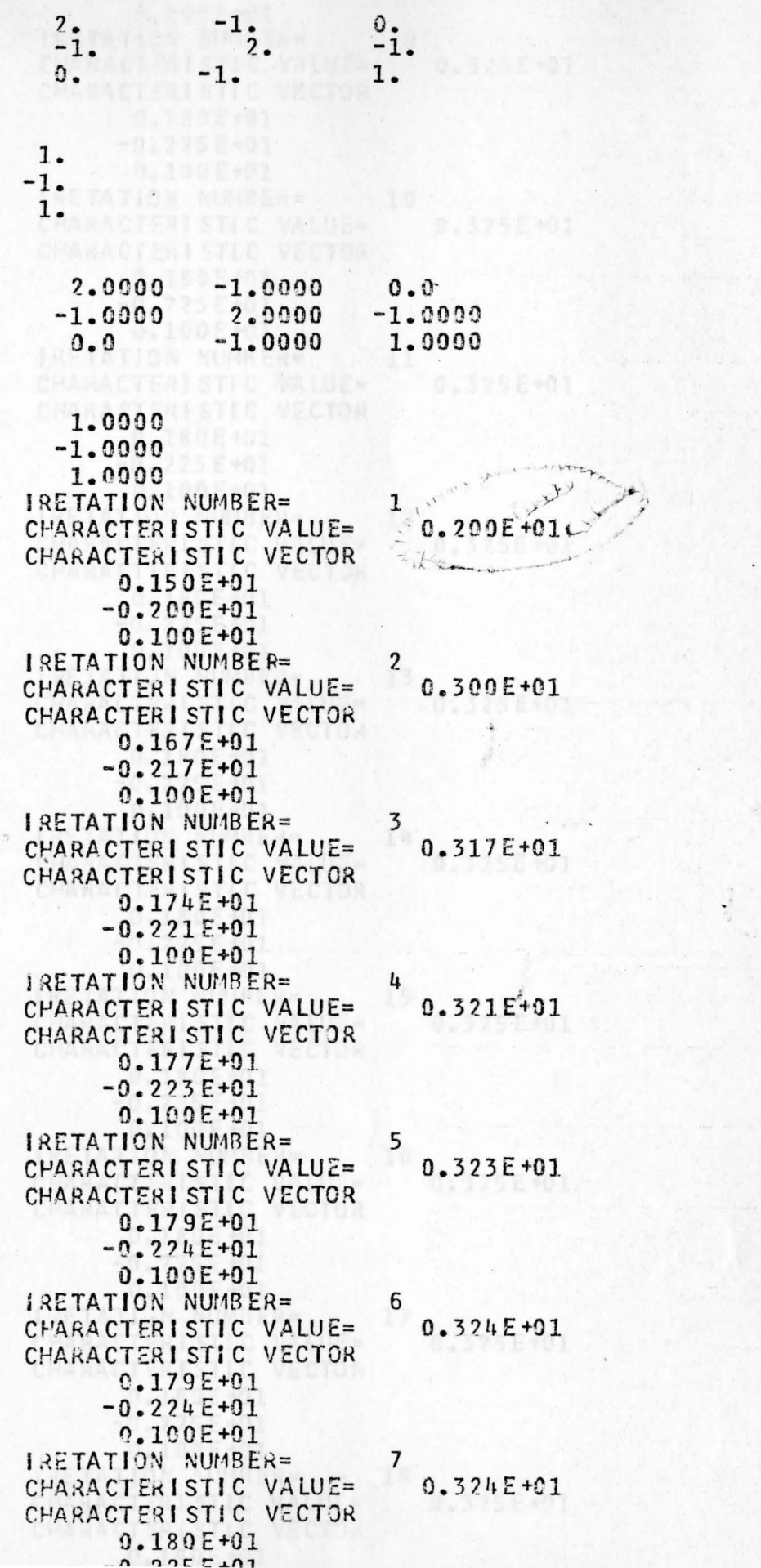

0.1805+0T  $-0.225E+01$  $0.100E + 01$ **IRETATION NUMBER=** 9 CHARACTERISTIC VALUE= 0.325E+01 CHARACTERISTIC VECTOR  $0.180E+01$  $-9.225E+01$  $0.100E + 01$ IRETATION NUMBER= 10 CHARACTERISTIC VALUE= 0.325E+01 CHARACTERISTIC VECTOR  $0.180E + 01$  $-0.225E+01$  $0.100E + 01$ IRETATION NUMBER= 11 CHARACTERISTIC VALUE= 0.325E+01 CHARACTERISTIC VECTOR  $0.180E + 01$  $-0.225E+01$  $0.100E + 01$ IRETATION NUMBER=  $12$ CHARACTERISTIC VALUE= 0.325E+01 CHARACTERISTIC VECTOR  $0.189E + 01$  $-0.225E+01$  $0.100E + 01$ IRETATION NUMBER= 13 CHARACTERISTIC VALUE= 0.325E+01 CHARACTERISTIC VECTOR  $0.180E + 01$  $-0.225E+01$  $0.100E + 01$ 14 IRETATION NUMBER= CHARACTERISTIC VALUE=  $0.325E+01$ CHARACTERISTIC VECTOR  $0.180E + 01$  $-0.225E + 01$  $0.100E + 01$ IRETATION NUMBER= 15 CHARACTERISTIC VALUE=  $0.325E + 01$ CHARACTERISTIC VECTOR  $0.180E + 01$  $-0.225E+01$  $0.100E + 01$ IRETATION NUMBER= **16** CHARACTERISTIC VALUE= 0.325E+01 CHARACTERISTIC VECTOR  $0.180E + 01$  $-0.225E+01$  $0.100E + 01$ **IRETATION NUMBER=** 17 CHARACTERISTIC VALUE= 0.325E+01 CHARACTERISTIC VECTOR  $0.180E + 01$  $-0.225E+01$  $0.100E + 01$ 18 **IRETATION NUMBER=** CHARACTERISTIC VALUE= 0.325E+01 CHARACTERISTIC VECTOR  $0.180E + 01$ 

UFARAUTERIJIIU VEUTUR  $0.180E + 01$  $-0.225E+01$  $0.100E + 01$ IRETATION NUMBER=  $20$ 0.325E+01 CHARACTERISTIC VALUE= CHARACTERISTIC VECTOR  $0.180E + 01$  $-0.225E+01$ ad of Cholesky Trensfordation  $0.100E + 01$ 

 $\ddot{\mathcal{N}}$  ,

problems of structural dynamics<sup>(4)</sup>. This achese for the solution of a system of linear equations related to structural analysis is very desirable. Theoretically, triangular matrix and a lower-triangular matrix.

The Cholesky process is particularly unoful in

 $41$ 

Let [A] be a non symmetric square matrix, [U] an matrix, such that they are colated by the following

 $[A] = [L][U]$ 

If the square matrix [A] is a (4 x 4) matrix, then

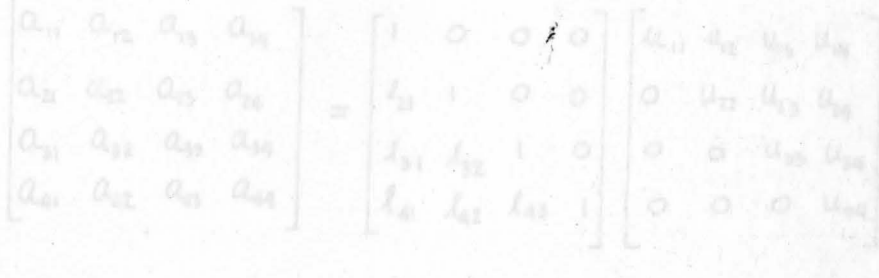

### 2.5 Program for the Method of Cholesky Transformation

The Cholesky process is particularly useful in problems of structural dynamics<sup>(4)</sup>. This scheme for the solution of a system of linear equations related to structural analysis is very desirable. Theoretically, Cholesky's method is based on the fact that any square matrix may be expressed as the product of an uppertriangular matrix and a lower-triangular matrix.

Let  $[A]$  be a non symmetric square matrix,  $[U]$  an upper triangular matrix, and [L] a lower triangular matrix, such that they are related by the following general matrix equation<sup>(3)</sup>:

> $[A] = [L][U]$  $(2.5.1)$

If the square matrix  $[A]$  is a  $(4 \times 4)$  matrix, then

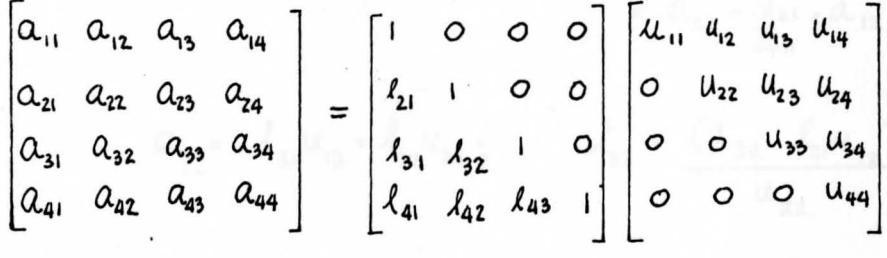

 $(2.5.2)$ 

The expansion of the above equation yields a set of sixteen equations from which the values of the elements of matrices [L] and [U] are obtained as functions of the elements of the matrix [A] . To illustrate the procedure, consider the following partial set of equation:

$$
a_{11} = u_{11}
$$
\n
$$
a_{21} = \frac{1}{2}u_{11}
$$
\n
$$
a_{31} = \frac{1}{3}u_{11}
$$
\n
$$
a_{31} = \frac{1}{3}u_{11}
$$
\n
$$
a_{31} = \frac{1}{4}u_{11}
$$
\n
$$
a_{41} = \frac{1}{4}u_{11}
$$
\n
$$
a_{41} = \frac{1}{4}u_{11}
$$
\n
$$
a_{41} = \frac{1}{4}u_{11}
$$
\n
$$
a_{41} = \frac{1}{4}u_{11}
$$
\n
$$
a_{41} = \frac{1}{4}u_{11}
$$
\n
$$
a_{41} = \frac{1}{4}u_{11}
$$
\n
$$
a_{41} = \frac{1}{4}u_{11}
$$
\n
$$
a_{42} = \frac{1}{4}u_{12} + u_{22}
$$
\n
$$
a_{42} = \frac{1}{4}u_{12} + u_{22} + u_{22}
$$
\n
$$
a_{42} = \frac{1}{4}u_{12} + u_{22} + u_{22}
$$
\n
$$
a_{42} = \frac{1}{4}u_{12} + u_{22} + u_{22}
$$
\n
$$
a_{42} = \frac{1}{4}u_{12} + u_{22} + u_{22}
$$
\n
$$
a_{42} = \frac{1}{4}u_{12} + u_{22} + u_{22}
$$
\n
$$
a_{42} = \frac{1}{4}u_{12} + u_{22} + u_{22}
$$
\n
$$
a_{42} = \frac{1}{4}u_{12} + u_{22} + u_{22}
$$
\n
$$
a_{42} = \frac{1}{4}u_{12} + u_{22} + u_{22}
$$

The remaining eight values of the  $l$ 's and the  $\mu$ 's are obtained from the additional remaining equations.

Cholesky's method offers additional advantages for matrices which are symmetric. A symmetric matrix [A] may be written as the product of two triangular matrices, one of them being the transpose of the other in the form

$$
[\mathbf{U}]^\top[\mathbf{U}] = [\mathbf{A}]
$$

 $(2.5.3a)$ 

which is expanded to

$$
\begin{bmatrix}\n a_{11} & a_{12} & a_{13} & a_{14} \\
 a_{12} & a_{22} & a_{23} & a_{24} \\
 a_{13} & a_{23} & a_{33} & a_{34} \\
 a_{14} & a_{24} & a_{34} & a_{44}\n\end{bmatrix}\n=\n\begin{bmatrix}\nu_{11} & 0 & 0 & 0 \\
u_{12} & u_{22} & 0 & 0 \\
u_{13} & u_{23} & u_{33} & 0 \\
u_{14} & u_{24} & u_{34} & u_{44}\n\end{bmatrix}\n\begin{bmatrix}\nu_{11} & u_{12} & u_{13} & u_{14} \\
0 & u_{12} & u_{23} & u_{24} \\
0 & 0 & u_{33} & u_{34} \\
0 & 0 & 0 & u_{44}\n\end{bmatrix}
$$

For the  $(4 \times 4)$  sysmetrix matrix shown, the ten elements of the matrix [U] are obtained by the multiplication of the matrices of Equation (2.5.3b) and in part become

$$
a_{11} = u_{11}^2; \t u_{11} = (a_{11})^{\frac{1}{2}}
$$
  
\n
$$
a_{12} = u_{11}u_{12}; \t u_{12}^2 = a_{12} \cdot \frac{1}{u_{11}} = \frac{a_{12}}{(a_{11})^{\frac{1}{2}}}
$$
  
\n
$$
a_{13} = u_{11}u_{13}; \t u_{13}^2 = a_{13} \cdot \frac{1}{u_{11}} = \frac{a_{13}}{(a_{11})^{\frac{1}{2}}}
$$
  
\n
$$
a_{22} = u_{12}^2 + u_{22}^2; \t u_{22}^2 = (a_{22} - u_{12})^{\frac{1}{2}} = [a_{22} - a_{12}^2]^{\frac{1}{2}} \t (2.5.30)
$$

These operations are generalized for an (n x n) matrix by the mathematical expression

$$
u_{ij} = \frac{a_{ij} - \sum_{k=1}^{i-1} u_{ki} u_{kj}}{u_{ii}} \quad \text{for} \quad i = i+1, ..., n \quad (2.5.4)
$$
  

$$
u_{ij} = \frac{a_{ij}}{u_{ii}} \quad \text{for} \quad i = 1 \quad (2.5.6)
$$
  

$$
u_{ii} = (a_{ii})^{\frac{1}{2}} \quad \text{for} \quad i = 1 \quad (2.5.7)
$$

$$
u_{ii} = (a_{ii} - \sum_{k=1}^{i-1} u_{ki}^2)^{i_2}
$$
 { $_{\pi} = 2, ..., n$  (2.5.8)

The flow chart of the computer program for Cholesky triangulation is shown in Figure 5.

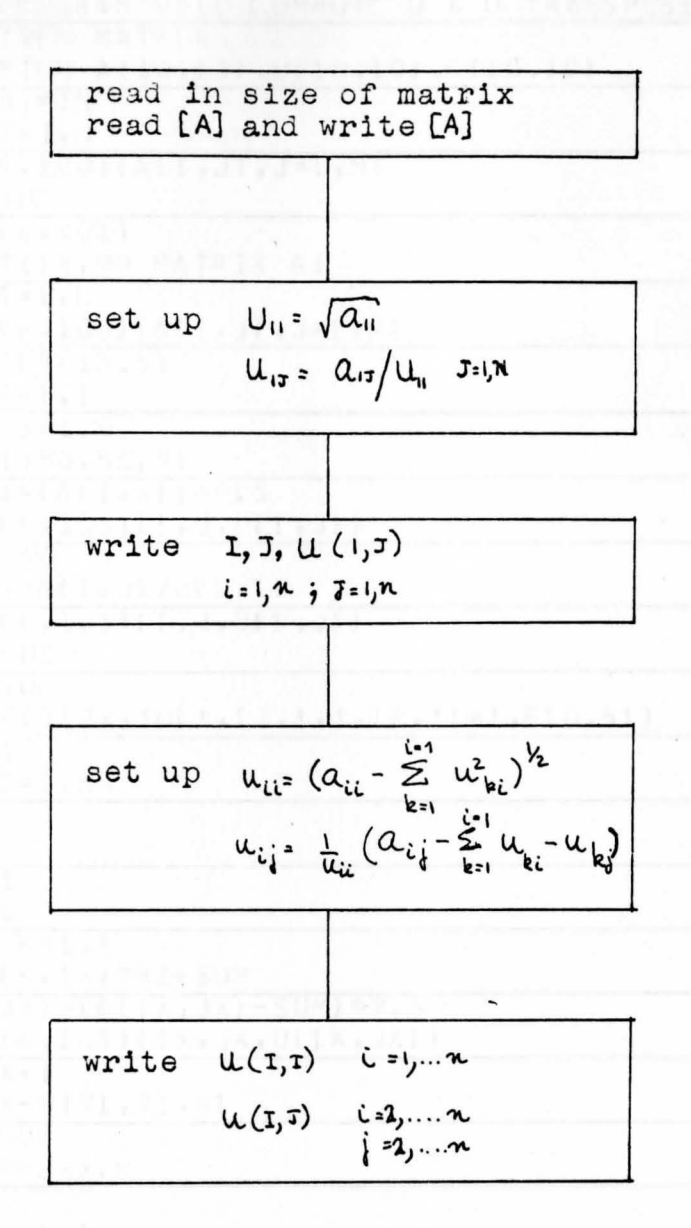

### Figure 5 Flow chart of Cholesky Triangulation

 $\sim$ 

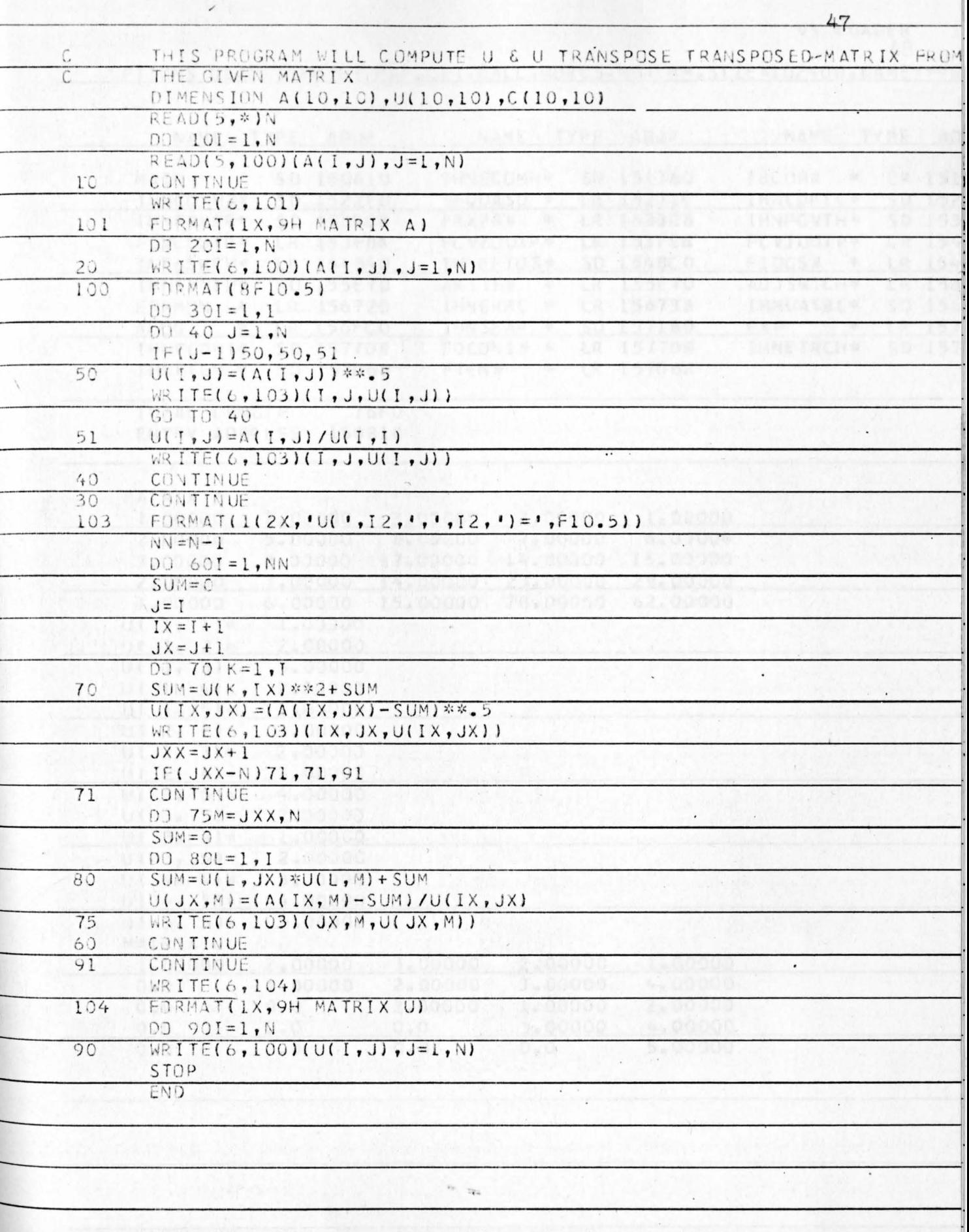

5 USED - PRINT-RAP-LET-CALL-ROSCS, NOTERN, STIL-LINEO**VS LOADER** 

OPTIONS USED - PRINT, MAP, LET, CALL, NORES, NOTERM, SIZE=102400, NAME=\*\*G

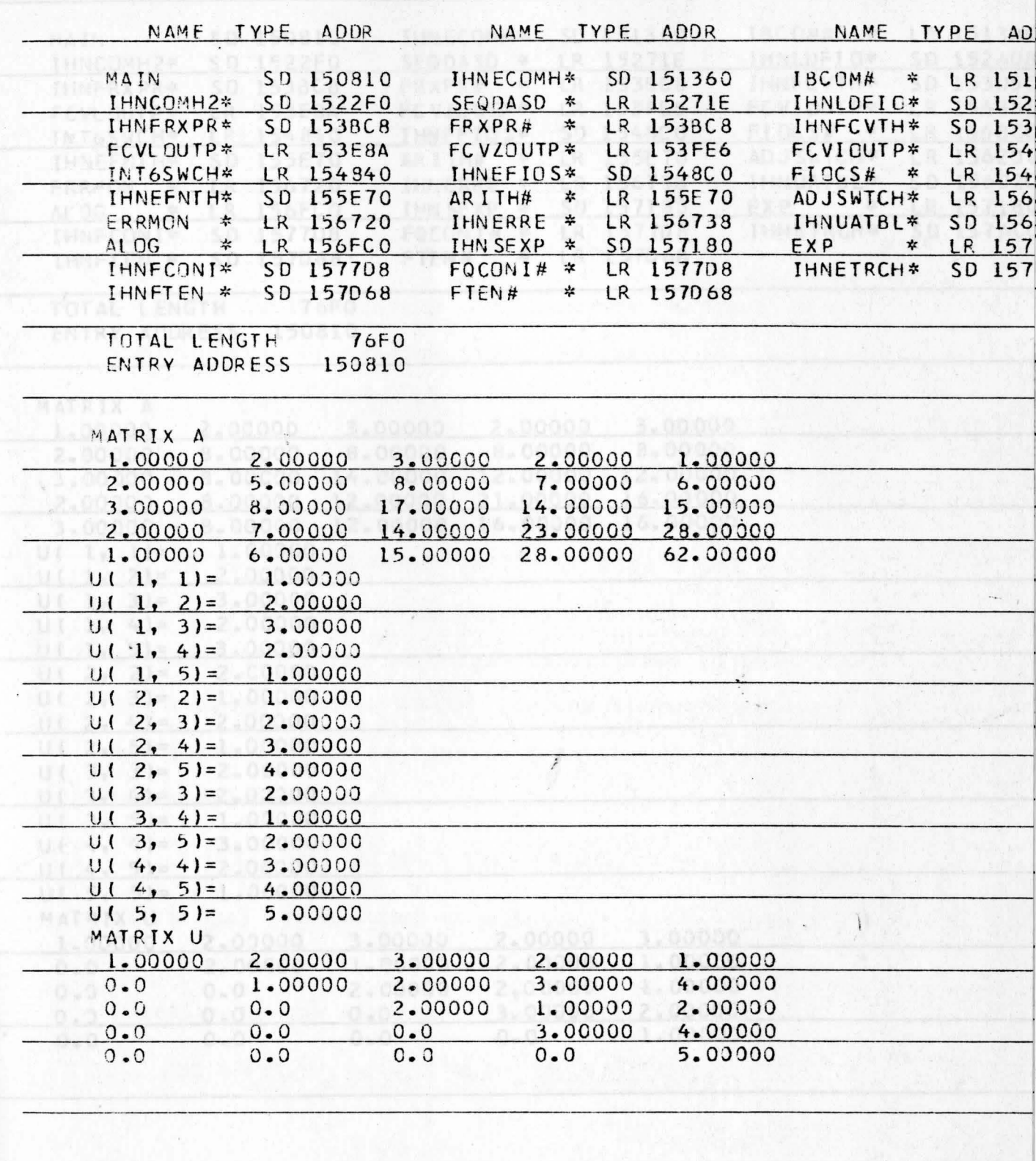

VS LOADER

49

.

OPTIONS USED - PRINT, MAP, LET, CALL, NORES, NOTERM, SIZE=102400; NAME=\*\* GO

 $\overline{a}$ 

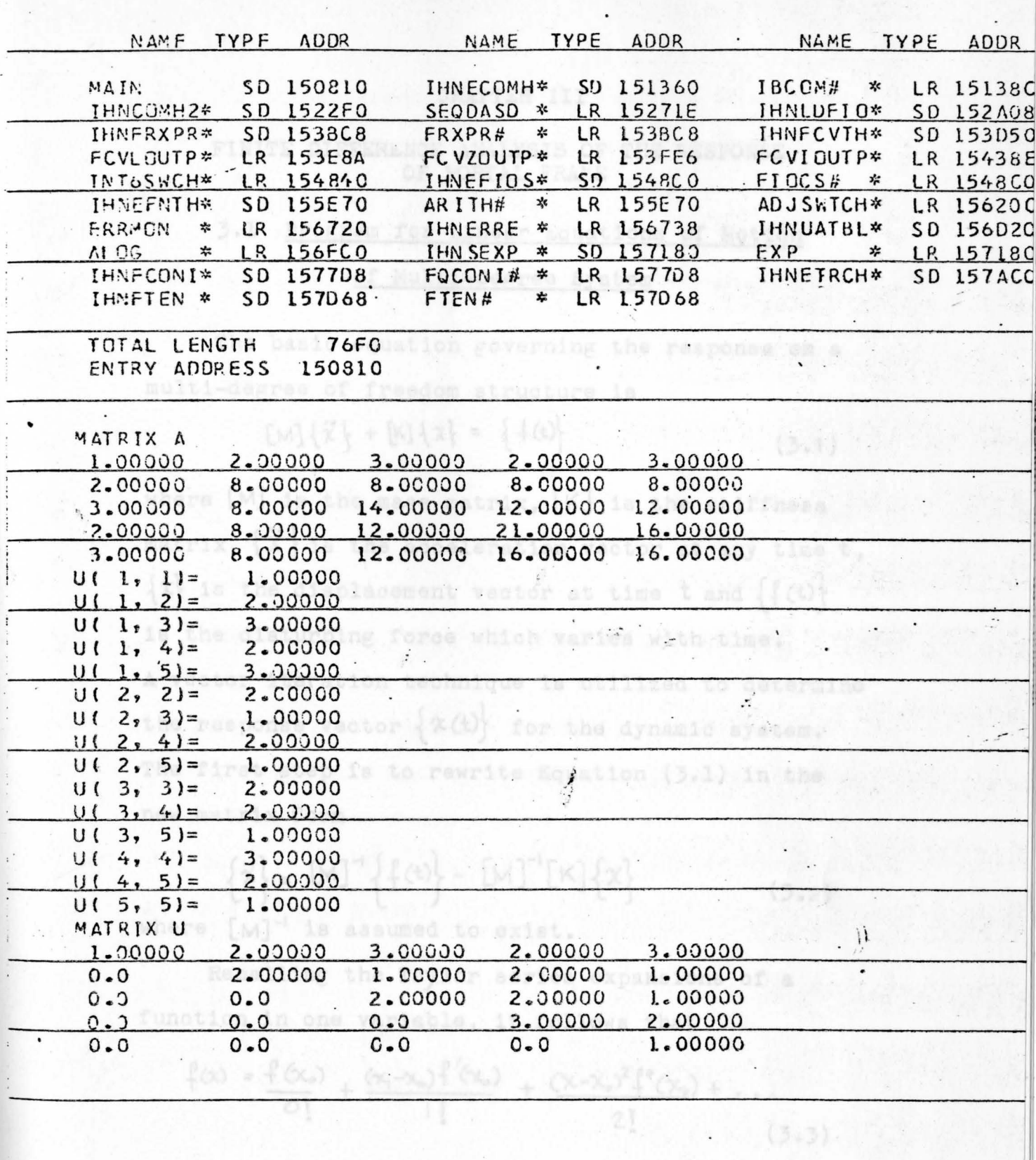

 $\iota$  .

 $\sim$   $\sim$ 

#### CHAPTER III

### FINITE DIFFERENCE ANALYSIS OF THE RESPONSE OF PORTAL FRAME

# 3.1 Program for Linear Equations of Motion of Multi-defree System

The basic equation governing the response on a multi-degree of freedom structure is

$$
[M]{\tilde{x}} + [K]{x} = {f(t)}
$$
 (3.1)

where **[M]** is the mass matrix, [K] is the stiffness matrix,  $\{\vec{x}\}\$ is the acceleration vector at any time t,  $\{x\}$  is the displacement vector at time t and  $\{f(t)\}$ is the disturbing force which varies with time. **<sup>A</sup>**vec tor iteration technique is utilized to determine the response vector  $\{x(t)\}$  for the dynamic system. The first step is to rewrite Equation (3.1) in the new matrix form

$$
\{\vec{x}\} = [M]^{-1} \{f(t)\} - [M]^{-1} [K] \{x\}
$$
\nwhere [M]<sup>-1</sup> is assumed to exist. (3.2)

Recalling the Taylor series expansions of a function in one variable, it follows that

$$
\oint (x) = \frac{\oint (x_0)}{0!} + \frac{(x_1 - x_0)\int (x_0)}{1!} + \frac{(x_1 - x_0)^2 \int (x_0)}{2!} + \cdots
$$
 (3.3)

Using a direct analogy the Tailor series expansion for a time-varying vector becomes

$$
\left\{\mathcal{R}_{(1)}\right\}^{(M+1)} = \left\{\mathcal{R}_{(1)}\right\}^{M} + \Delta \left\{\mathcal{R}_{(2)}\right\}^{M} + \frac{\Delta^2}{2} \left\{\mathcal{R}_{(1)}\right\}^{M} + \frac{\Delta^3}{6} \left\{\mathcal{R}_{(2)}\right\}^{M} + \cdots \quad (3.4)
$$

Differentiating Equation (3.4) with respect to time gives at available that we are the addedup

$$
\left\{\tilde{x}\right\}^{(m+1)} = \left\{\tilde{x}\right\}^{(m)} + \Delta \left\{\tilde{x}\right\}^{(m)} + \frac{\Delta^2}{2} \left\{\tilde{x}\right\}^m + \cdots
$$
\n
$$
\left\{\tilde{x}\right\}^{(m+1)} = \left\{\tilde{x}\right\}^m + \Delta \left\{\tilde{x}\right\}^m + \cdots
$$
\n(3.5a)

where  $\Delta = t^{(m+1)} t^m$ 

The number of terms in this expausion may at first be arbitrarily chosen. The fewer the number of terms taken, the less accurate the result. The simplest solution may be found by considering no terms on the right hand sides of the expansions which contain derivatives higher than the second. Writing these in reverse order, gives

$$
\{\ddot{x}\}^{n+1} = \{\ddot{x}\}^{n}
$$
  

$$
\{\dot{x}\}^{n+1} = \{\dot{x}\}^{n}
$$
  

$$
\{x\}^{n} = \{x\}^{n} + \Delta \{\dot{x}\}^{n} + \frac{\Delta^{2}}{2} \{\ddot{x}\}^{n}
$$
  
(3.6a)  
(3.6b)  
(3.6c)

For a given value of  $\{x\}^m$ ,  $\{x\}^m$  and  $\{x\}^{m+1}$ ,<br> $\{x\}^m$  is found directly by use of Equation

is found directly by use of Equation  $(3.6a)$ ;  $\{x\}^{n+1}$  is obtained from Equation (3.6b);  $\{x\}^{m+1}$ is calculated from Equation (3.6c). Noting in Eq uation (3.6a) that the acceleration at the end of the interval is exactly the same as the acceleration at the beginning of the interval, one defines this procedure as the "constant acceleration method" of iteration (i.e. no derivatives beyond the second is retained). Permutting the value of n to  $(n - 1)$  in Equation  $(3.6a)$ ,  $(3.6b)$  and  $(3.6c)$  yields

$$
\{x\}^{m} = \{x\}^{(m-1)} + \Delta \{\tilde{x}\}^{(m-1)} + \underline{\Delta}^{2} \{\tilde{x}\}^{(m-1)}
$$
 (3.7a)

$$
\left\{\dot{x}\right\}^{n} = \left\{\dot{x}\right\}^{(n+1)} + \Delta \left\{\ddot{x}\right\}^{(n-1)}
$$
 (3.7b)

$$
\{\tilde{x}\}^{(m-i)} = \frac{1}{\Delta} \{\tilde{x}\}^{m} - \frac{1}{\Delta} \{\tilde{x}\}^{(m-i)}
$$
 (3.7c)

By substituting  $\left\{\dot{x}\right\}^{(m-1)}$  in Equation (3.7c) into (3.7a) gives  $13.131$ 

$$
\left\{x\right\}^{m} = \left\{x\right\}^{m-1} + \Delta \left\{\dot{x}\right\}^{(m-1)} + \underline{\Delta} \left\{\dot{x}\right\}^{m} - \underline{\Delta} \left\{\dot{x}\right\}^{(m-1)}
$$

orsa the above sound tons.

$$
\left\{x\right\}^{m} = \left\{x\right\}^{(m-1)} + \frac{\Delta}{2} \left\{\tilde{x}\right\}^{(m-1)} + \frac{\Delta}{2} \left\{\tilde{x}\right\}^{m}
$$

or

$$
\{x\}^{m} - \{x\}^{(m-1)} - \frac{1}{2} \left[ \{\dot{x}\}^{(m-1)} + \{\dot{x}\}^{m} \right] = 0
$$
 (3.8)

the Callowing

Fermutting the value of n to  $(n + 1)$  Equation  $(3.8)$ , one obtains

$$
\{x\}^{(m+1)} - \{x\}^{m} - \frac{\Delta}{2} \left[ \{x\}^{m} + \{x\}^{(m+1)} \right] = 0
$$
 (3.9)

Subtracting Equation (3.8) from Equation (3.9) gives

$$
\{x\}^{(m+1)} - 2\{x\}^{m} + \{x\}^{(m-1)} = \underline{\underline{\mathbb{A}}}\left[\{x\}^{(m+1)} - \{x\}^{(m-1)}\right] \tag{3.10}
$$

From Equation (3.7b) one obtains

$$
\left\{\tilde{x}\right\}^{(m-1)} = \frac{1}{\Delta} \left[ \left\{\tilde{x}\right\}^{m} - \left\{\tilde{x}\right\}^{(m-1)} \right]
$$
 (3.11)

Combining Equations (3.10), (3.11) and the permuted form of Equation (3.6a) yields

$$
\left\{\ddot{x}\right\}^{n} = \frac{1}{\Delta^{2}}\left[\left\{x\right\}^{(n+1)} - 2\left\{x\right\}^{n} + \left\{x^{(n-1)}\right\}\right]
$$
 (3.12)

The convenient form of Equation (3.12) for calculation pur poses is written as

$$
\left\{ x \right\}^{(n+1)} = 2 \left\{ x \right\}^{n} - \left\{ x \right\}^{n-1} + \Delta t^{2} \left\{ x \right\}^{n} \tag{3.13}
$$

Finally at  $t = t_n$ , it follows from Equation (3.2) that

$$
\{\tilde{\chi}\}^{(m)} = -[M]^{\prime}[K]\{\chi\}^{m} + [M]^{\prime}\{\text{f(t)}\}^{m}
$$
 (3.14)

From the above equations, the following steps are taken in the iteration procedure:

(1) At t=0, n=0, 
$$
\{x\}^{\omega} = 0
$$
,  $\{\vec{x}\}^{\omega} = [M]^4 \{f\}^{\omega}$   
and by choice  $\{x\}^{\omega} = \frac{1}{2}[M]^4 \{f\}^{\omega}$ 

(2) At 
$$
t = t_1 = \Delta t
$$
,  $m = 1$   
\n
$$
\{\ddot{x}\}^{(1)} = -[M]^{\dagger}[K]\{x\}^{(1)} + [M]^{\dagger}\{f\}^{(1)}
$$

and

$$
\{x\}^{(2)} = 2\{x\}^{(0)} - \{x\}^{(0)} + \Delta t^{2} \{\vec{x}\}^{(0)}
$$

(3) At 
$$
t=t_2 = 2 \Delta t
$$
,  $n=2$   
\n
$$
\{\ddot{x}\}^{(2)} = -LMJ^{-1}[K] \{x\}^{(2)} + LMJ^{-1} \{f\}^{(2)}
$$
\n
$$
\{x\}^{(3)} = 2 \{x\}^{(2)} - \{x\}^{(1)} + \Delta t^2 \{\ddot{x}\}^{(2)}
$$

(4) 
$$
4t = t \cdot t = t(\Delta t) = n \cdot t
$$
  
\n
$$
\{\ddot{x}\}^{(i)} = -[M]^{\text{-1}}[K]\{\dot{x}\}^{(i)} + [M]^{\text{-1}}\{\dot{f}\}^{(i)}
$$
\n
$$
\{\dot{x}\}^{(i+1)} = 2\{\dot{x}\}^{(i)} - \{\dot{x}\}^{(i-1)} + \Delta t^2 \{\ddot{x}\}^{(i)}
$$

taken up to the value of n.

Additional steps similar to the latter steps is

The Equation (3.1) may be applied to the solution

for a single-bay multi-story frame shown in Figure 3.1

$$
\begin{cases}\n\lambda_1 - \lambda_2 & \text{if } \lambda_2 = 0, \\
\lambda_3 & \text{if } \lambda_4 = 0\n\end{cases}
$$

54

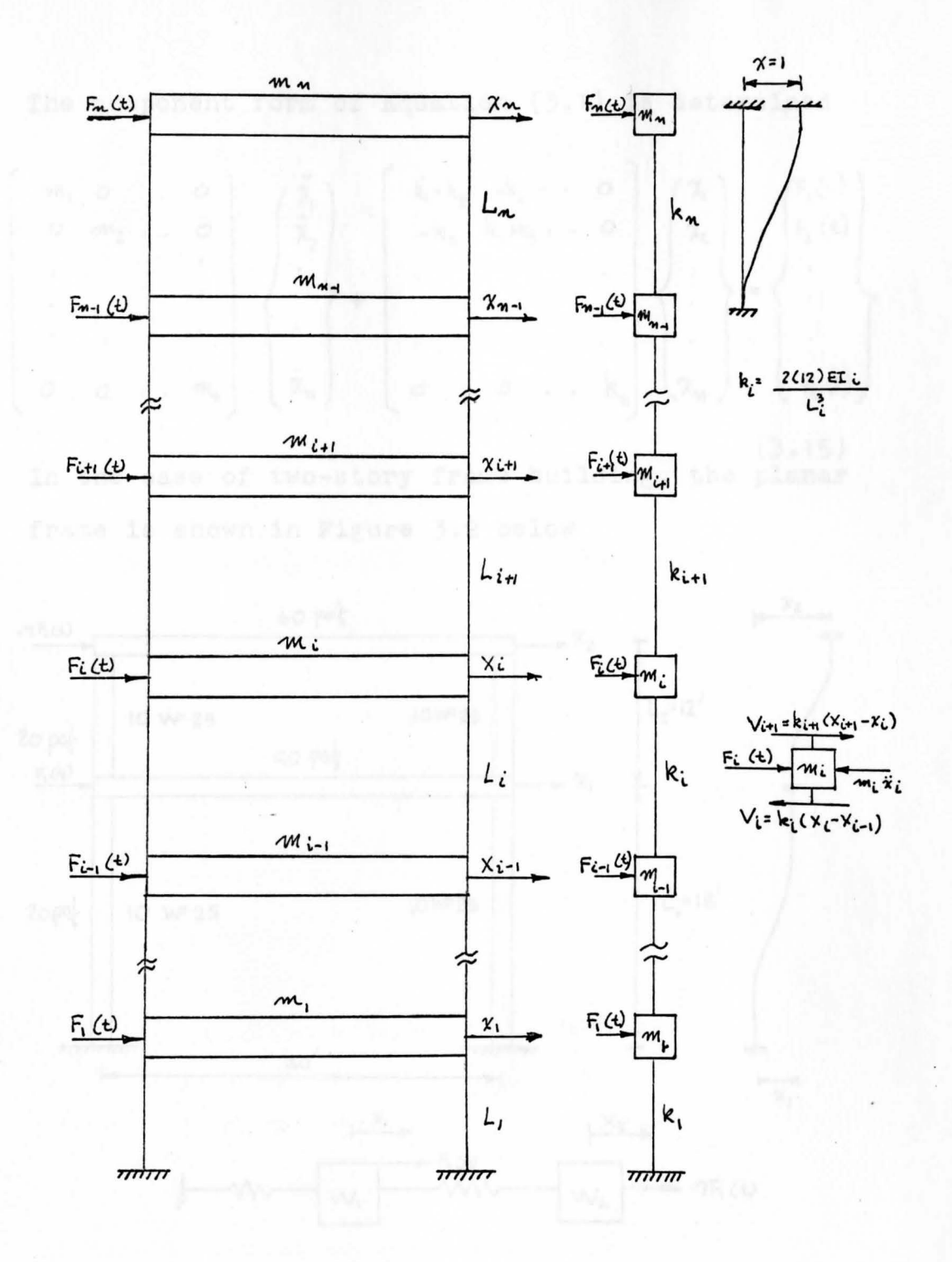

Figure 3.1 Multi-Story Portal Frame

The component form of Equation (3.1) is determined

$$
\begin{pmatrix}\nm_1 & 0 & \cdots & 0 \\
0 & m_2 & \cdots & 0 \\
\vdots & \vdots & \ddots & \vdots \\
0 & 0 & \cdots & m_m\n\end{pmatrix}\n\begin{pmatrix}\n\ddot{x}_1 \\
\ddot{x}_2 \\
\vdots \\
\ddot{x}_m\n\end{pmatrix}\n+\n\begin{pmatrix}\nk_1 + k_2 & -k_2 & \cdots & 0 \\
-k_2 & k_2 + k_3 & \cdots & 0 \\
\vdots & \vdots & \ddots & \vdots \\
0 & 0 & \cdots & k_m\n\end{pmatrix}\n\begin{pmatrix}\n\dot{x}_1 \\
\dot{x}_2 \\
\vdots \\
\dot{x}_m\n\end{pmatrix}\n=\n\begin{pmatrix}\nF_1(t) \\
F_2(t) \\
\vdots \\
F_m(t)\n\end{pmatrix}
$$
\n(3.15)

In the case of two-story frame building, the planar frame is shown in Figure 3.2 below

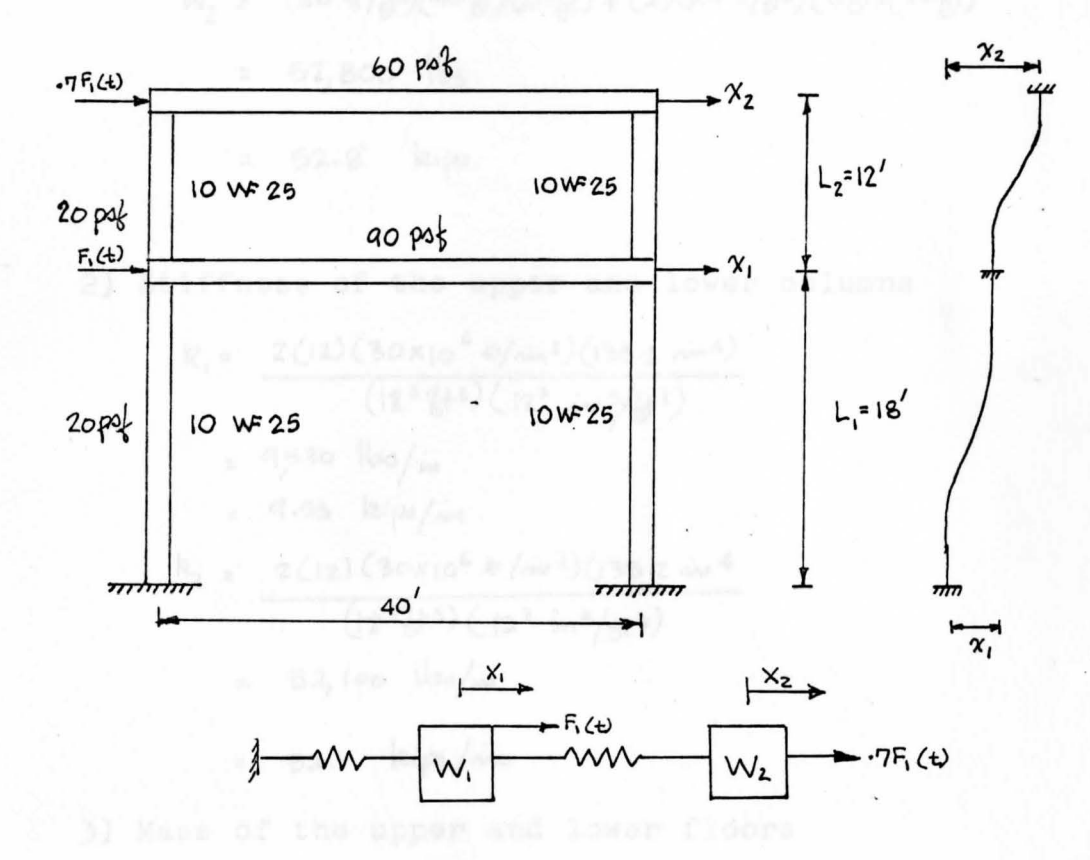

Figure 3.2 Two-Story Portal Frame

Equation (3.15) reduce to the form

$$
\begin{bmatrix} m_1 & 0 \ 0 & m_2 \end{bmatrix} \begin{Bmatrix} \ddot{x}_1 \\ \ddot{x}_2 \end{Bmatrix} + \begin{bmatrix} k_1 + k_2 & -k_2 \\ -k_2 & k_2 \end{bmatrix} \begin{Bmatrix} \gamma_1 \\ \gamma_2 \end{Bmatrix} = \begin{Bmatrix} f_1 \ (1) \\ f_2 \ (1) \end{Bmatrix}
$$

The numerical problem is analysed using the computer program with the following numerical input: 1) Weight of the upper and lower floors

$$
W_{1} = (40 \frac{4}{10}) (40 \frac{1}{10}) (20 \frac{1}{10}) + (2) (20 \frac{4}{10} \frac{1}{2}) (5 \frac{1}{6}) (20 \frac{1}{6})
$$
  
= 84,000 lb<sub>3</sub>  
= 84.0 kips.  

$$
W_{2} = (60 \frac{4}{10}) (40 \frac{1}{6}) (20 \frac{1}{6}) + (2) (20 \frac{4}{10} \frac{1}{2}) (6 \frac{1}{6}) (20 \frac{1}{6})
$$

 $= 52,800$  lbs

= 52.8 kips.

2) Stiffness of the upper and lower columns

$$
k_{1} = \frac{2(12)(30\times10^{6}+(1/111^{2})(133.2 \text{ m}^{4})}{(18^{3}+(13^{3}))(12^{3} \text{ m}^{3}/+(13^{3}))}
$$
\n
$$
= 9,530 \text{ lbs/m}
$$
\n
$$
= 9,530 \text{ ks/m}
$$
\n
$$
k_{2} = \frac{2(12)(30\times10^{6}+(1/111^{2})(133.2 \text{ m}^{4})}{(12^{3}+(13^{3}))(12^{3} \text{ m}^{3}/+(13^{3}))}
$$
\n
$$
= 32,100 \text{ lbs/m}
$$
\n
$$
= 32.1 \text{ kips/m}
$$

3) Mass of the upper and lower floors

$$
m_1 = \frac{W_1}{9}
$$

$$
m_1 = \frac{84.0 \text{ kips}}{(32.2 \text{ ft/sec}^2)(12 \text{ m/ft})}
$$
  
= 0.217 \text{ kips-sec}^2/\text{im}  

$$
m_2 = \frac{52.8 \text{ kips}}{(32.2 \text{ ft/sec}^2)(12 \text{ m/ft})}
$$
  
= 0.137 \text{ kips-sec}^2/\text{im}

4) The natural frequencies and natural periods

$$
\frac{1}{1} = \frac{\omega_1}{2\pi} = 0.812 \text{ H}_2
$$

 $f_2 = \frac{\omega_2}{a r}$  = 3.186 Hz

then

$$
\tau_1 = \frac{1}{f_1} = 1.232
$$
 sec.  
 $\tau_2 = \frac{1}{f_2} = 0.314$  sec.

5) Dynamic load function on the upper and lower floor The time variation of the dynamic force F(t)

is shown in Figure (3.3)

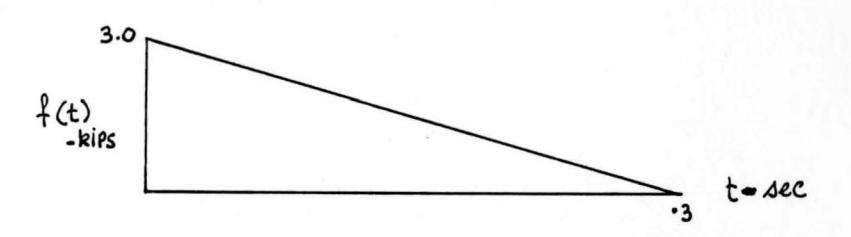

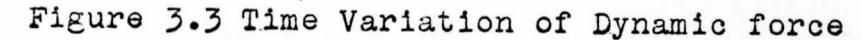

 $f_1 = f(t) = 10t + 3.0$  $f_2 = .7f(t) = -7t + 2.7$ Equation (3.16) becomes

> **0**   $\begin{bmatrix} 0 & 0 & 0 \\ 0 & 0 & 0 \\ 0 & 0 & 0 \\ 0 & 0 & 0 \\ 0 & 0 & 0 \\ 0 & 0 & 0 \\ 0 & 0 & 0 \\ 0 & 0 & 0 \\ 0 & 0 & 0 \\ 0 & 0 & 0 \\ 0 & 0 & 0 \\ 0 & 0 & 0 \\ 0 & 0 & 0 \\ 0 & 0 & 0 & 0 \\ 0 & 0 & 0 & 0 \\ 0 & 0 & 0 & 0 \\ 0 & 0 & 0 & 0 & 0 \\ 0 & 0 & 0 & 0 & 0 \\ 0 & 0 & 0 & 0 & 0 \\ 0 & 0 & 0 & 0 & 0 &$

The flow chart of the computer program for the linear equations of motion of the multi-degree of freedom system is shown in Figure (3.4) and the graph of the dynamic responses  $x_1$  and  $x_2$  are shown in Figure (3.5) and figure (3.6)

 $\mathbb{E} \text{Im} \phi = \begin{bmatrix} \mathbb{E}^{\alpha} & \mathbb{E}_{\mathbb{E}_{\mathcal{X}}} & \mathbb{E}_{\mathbb{E}_{\mathcal{X}}} & \mathbb{E}_{\mathbb{E}_{\mathcal{X}}} \\ \mathbb{E}^{\alpha} & \mathbb{E}_{\mathbb{E}_{\mathcal{X}}} & \mathbb{E}_{\mathbb{E}_{\mathcal{X}}} & \mathbb{E}_{\mathbb{E}_{\mathcal{X}}} \end{bmatrix}$ 

Fir Spr motion .

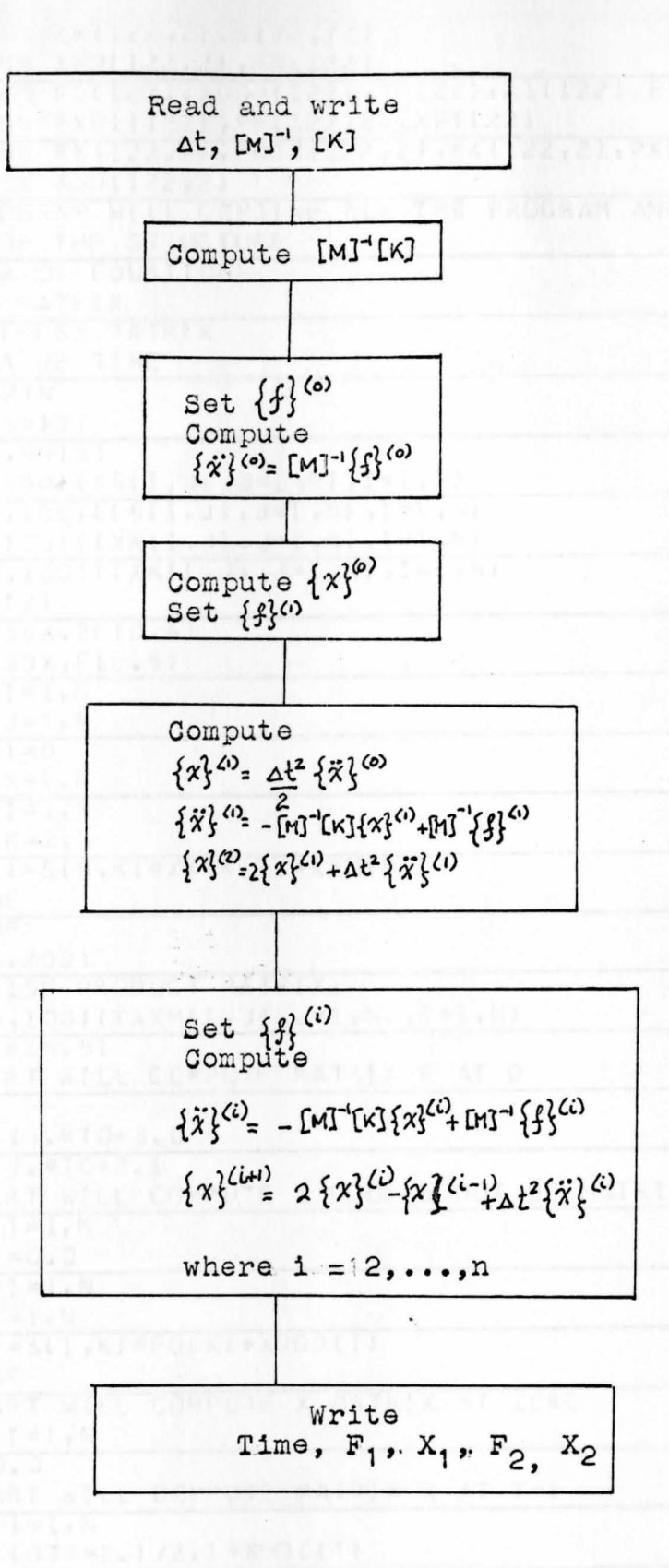

Figure 3.4 Flow chart of linear equations of motion.

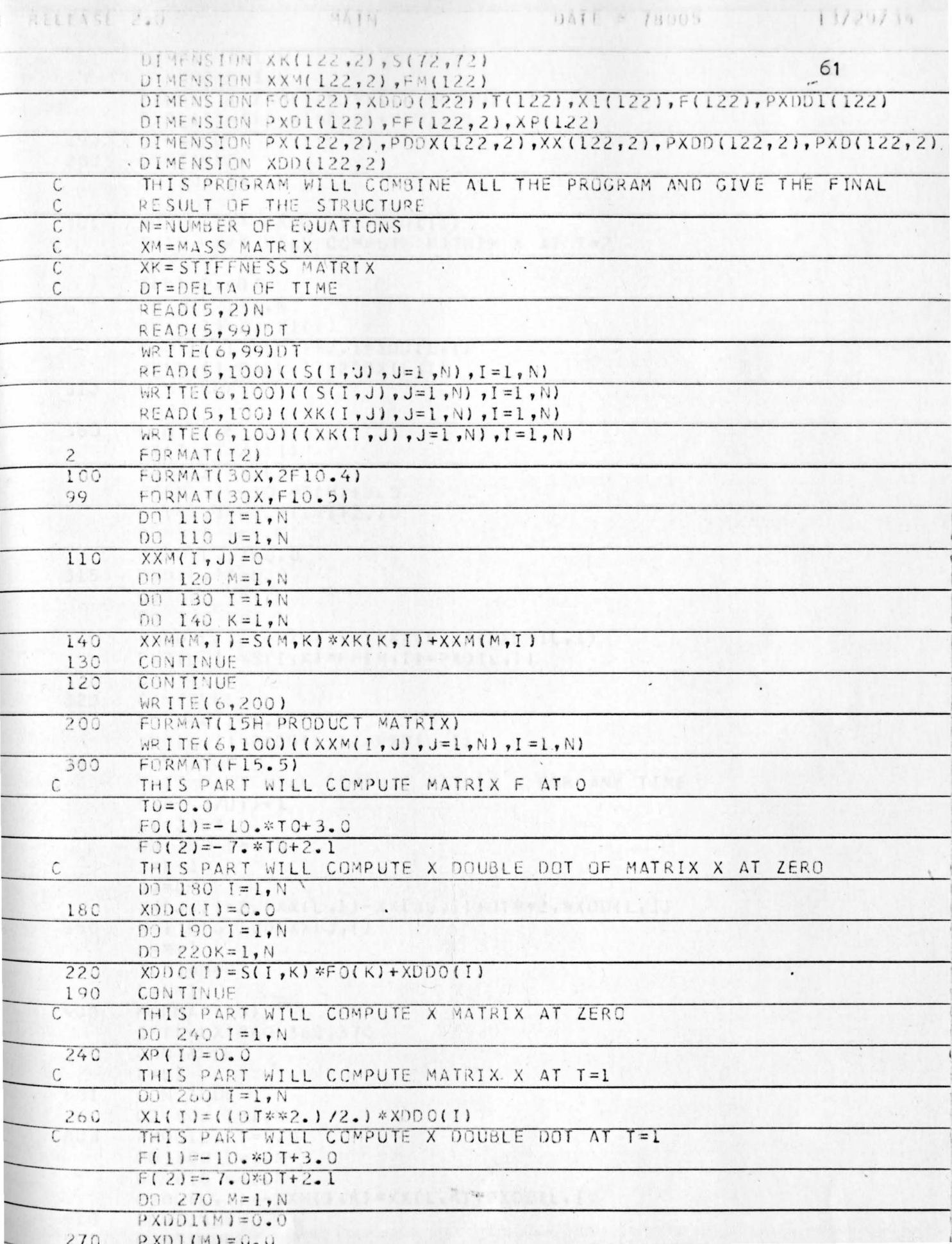

 $270. P X D 1 M 1 = 0.0$ 

**MA1N** 

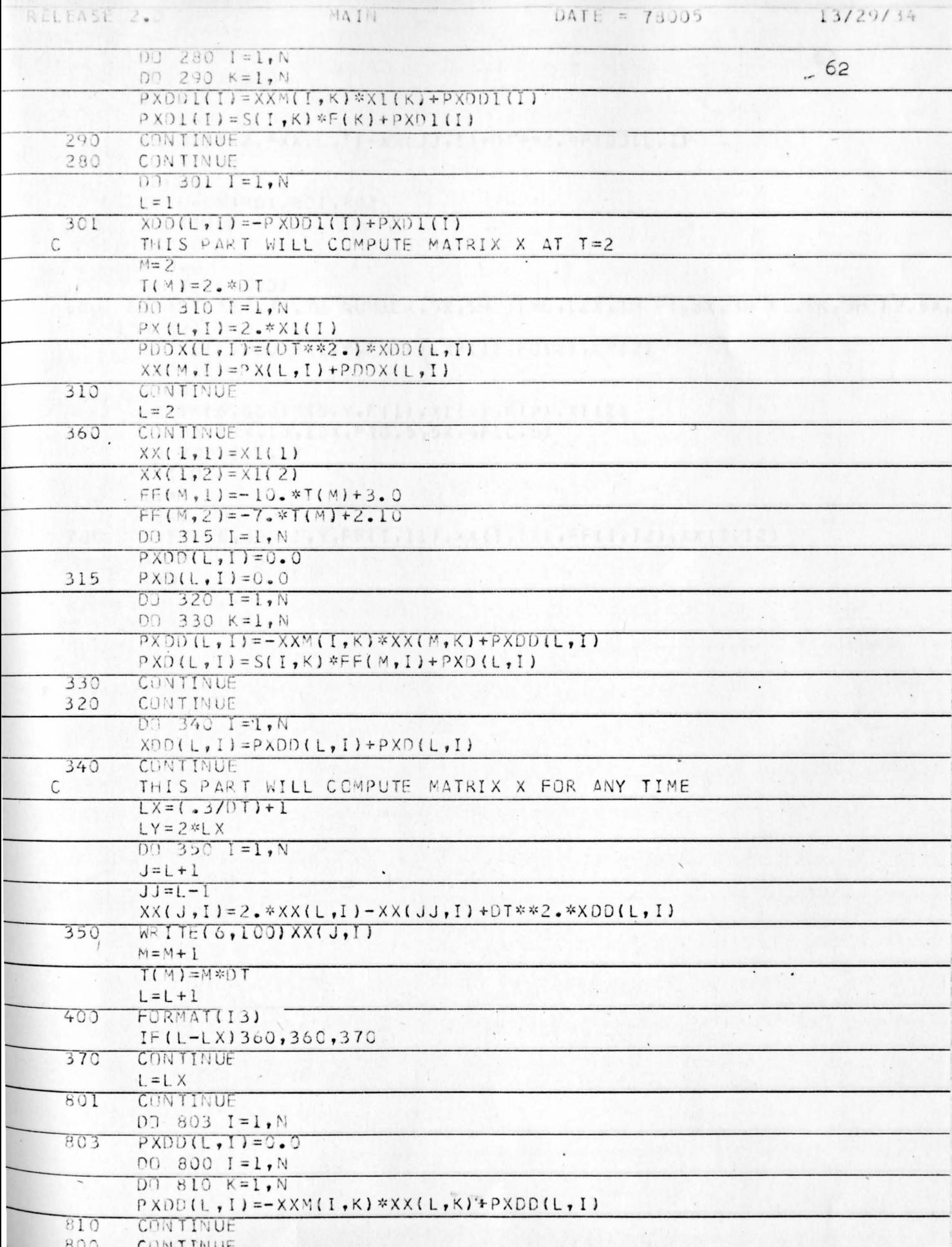

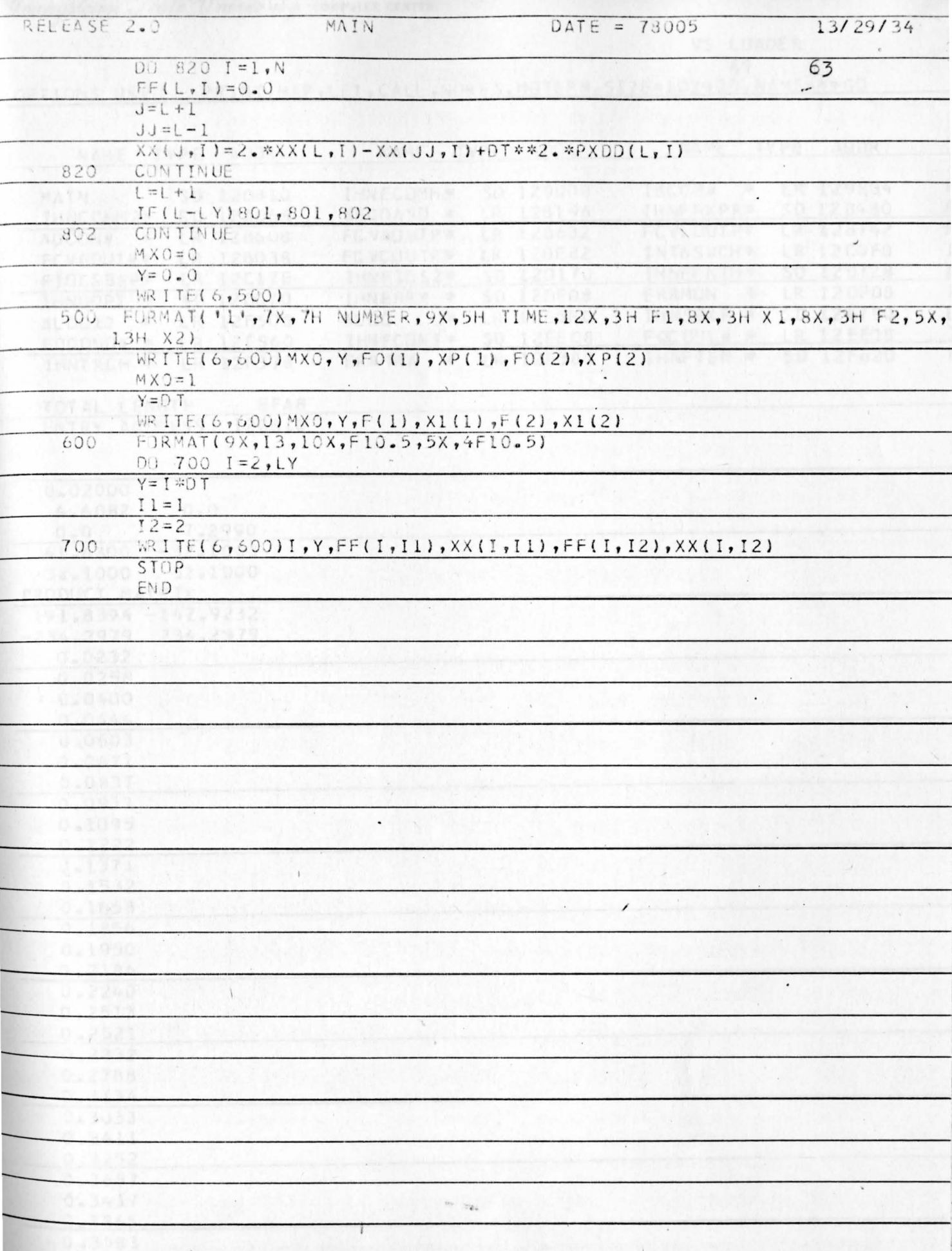

'Youngstown Flate University computer CENTER

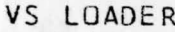

64<br>OPTIONS USED - PRINT, MAP, LET, CALL, NORE S, NOTERM, SIZE=102400, NAME=\*\*GO

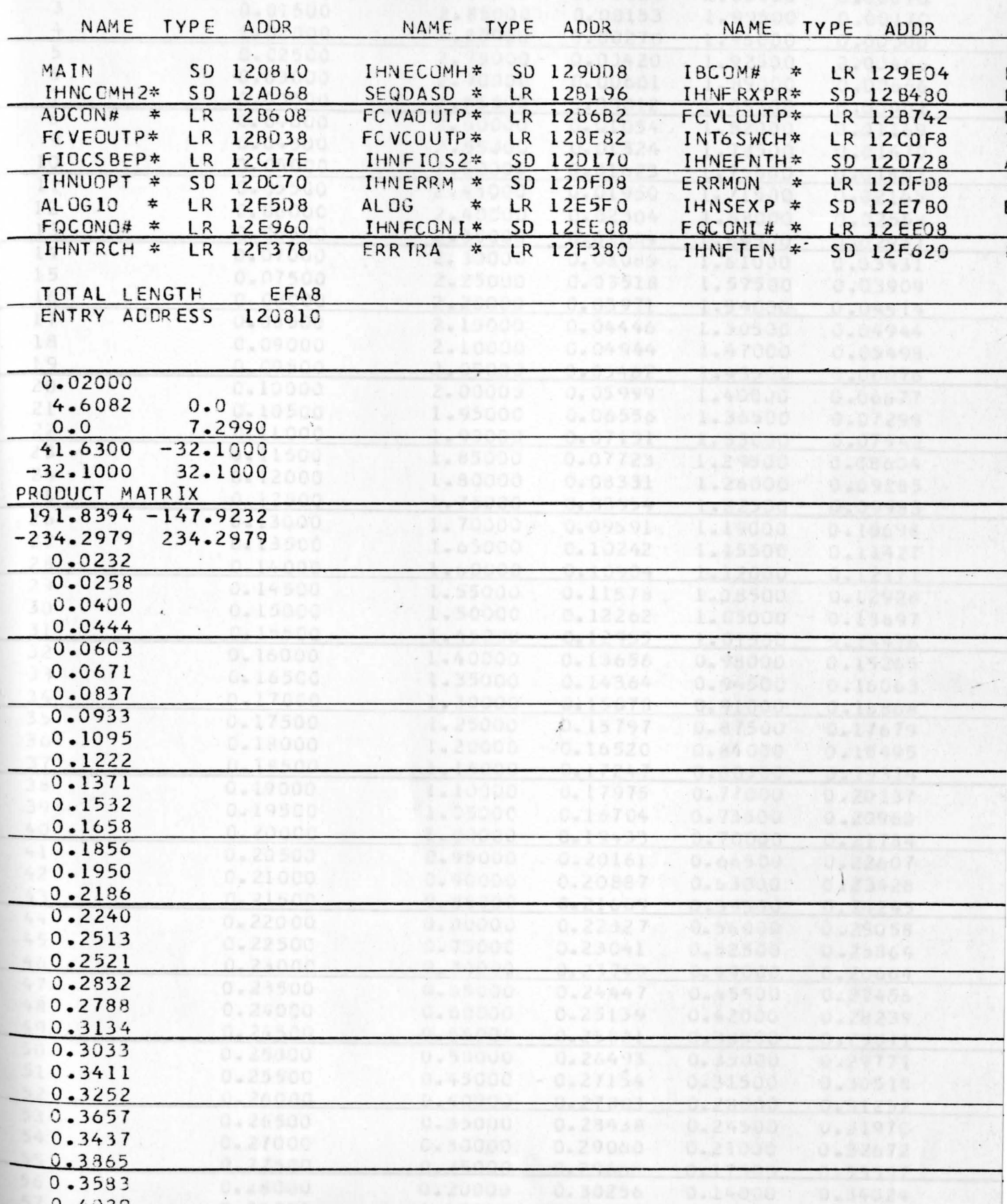
own *Itate University* computer center

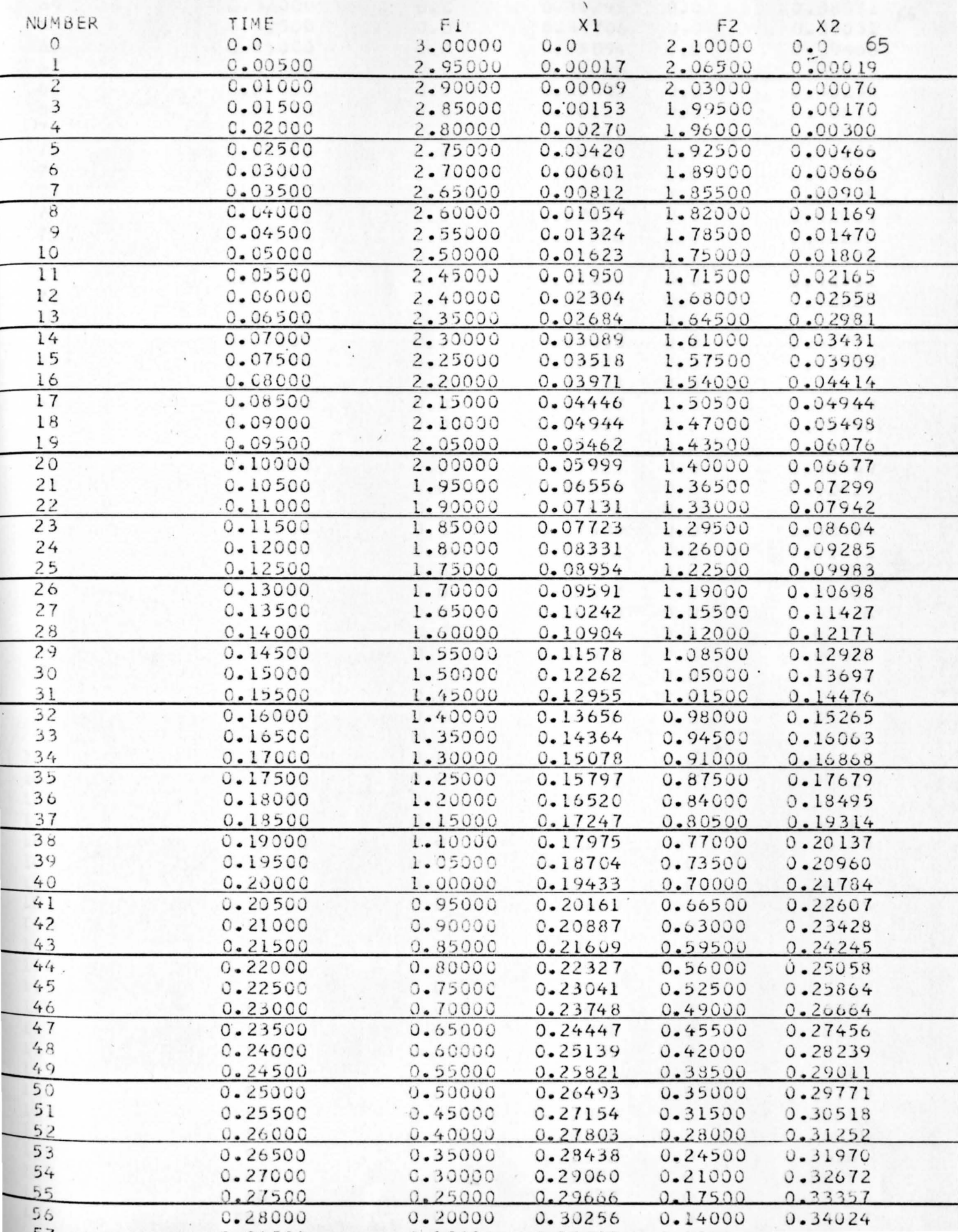

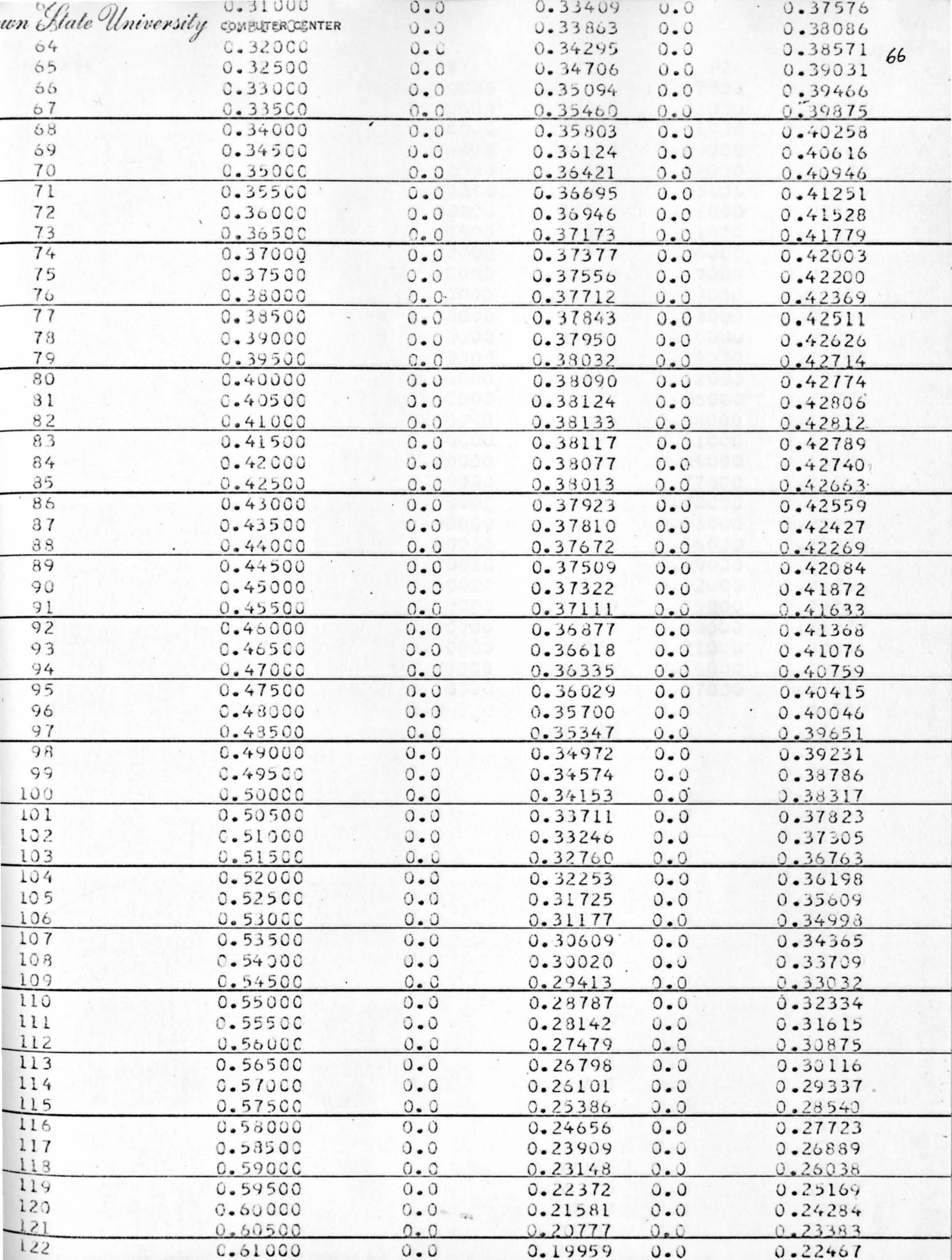

wn Hate University computer center

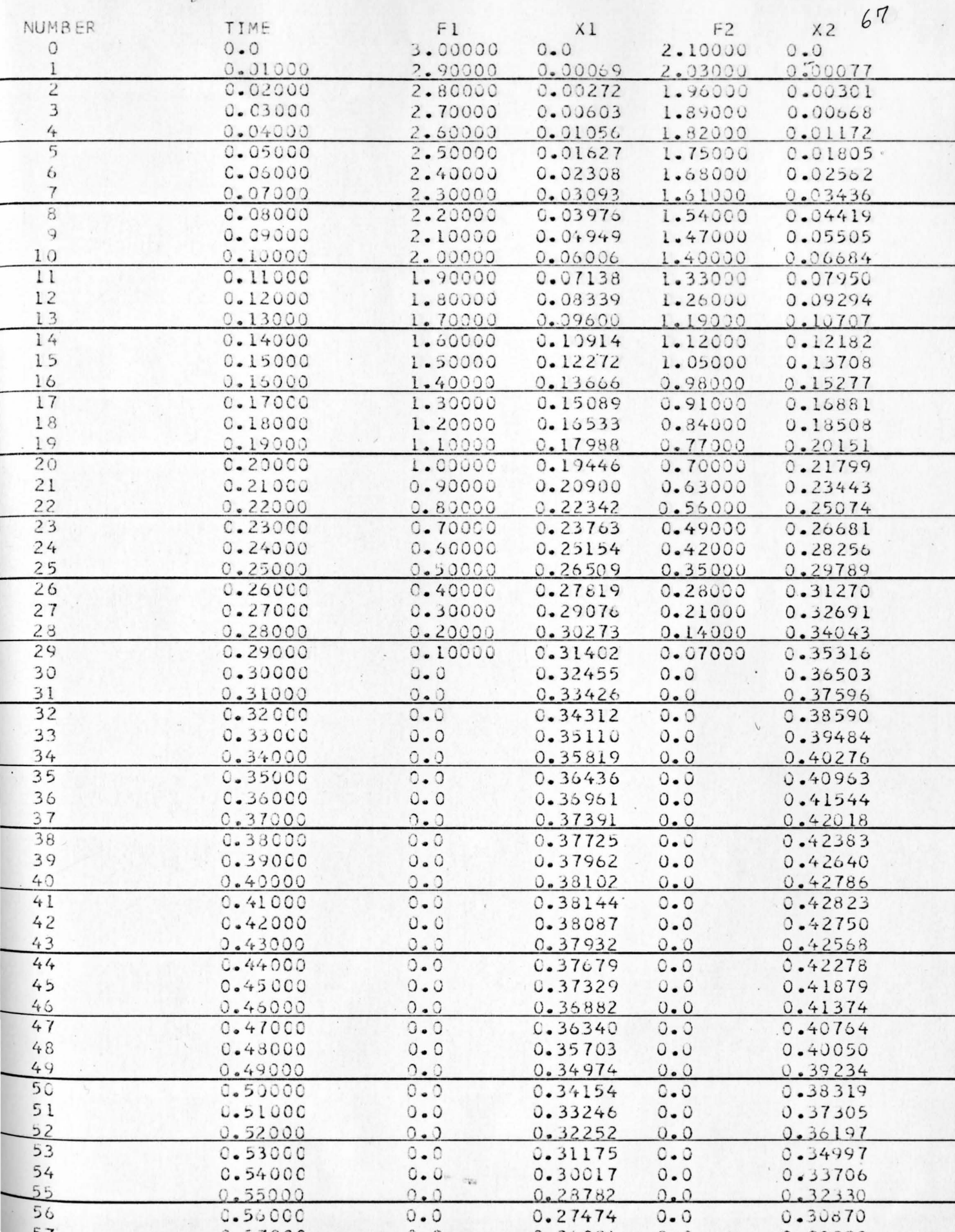

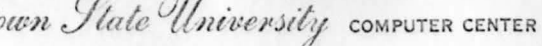

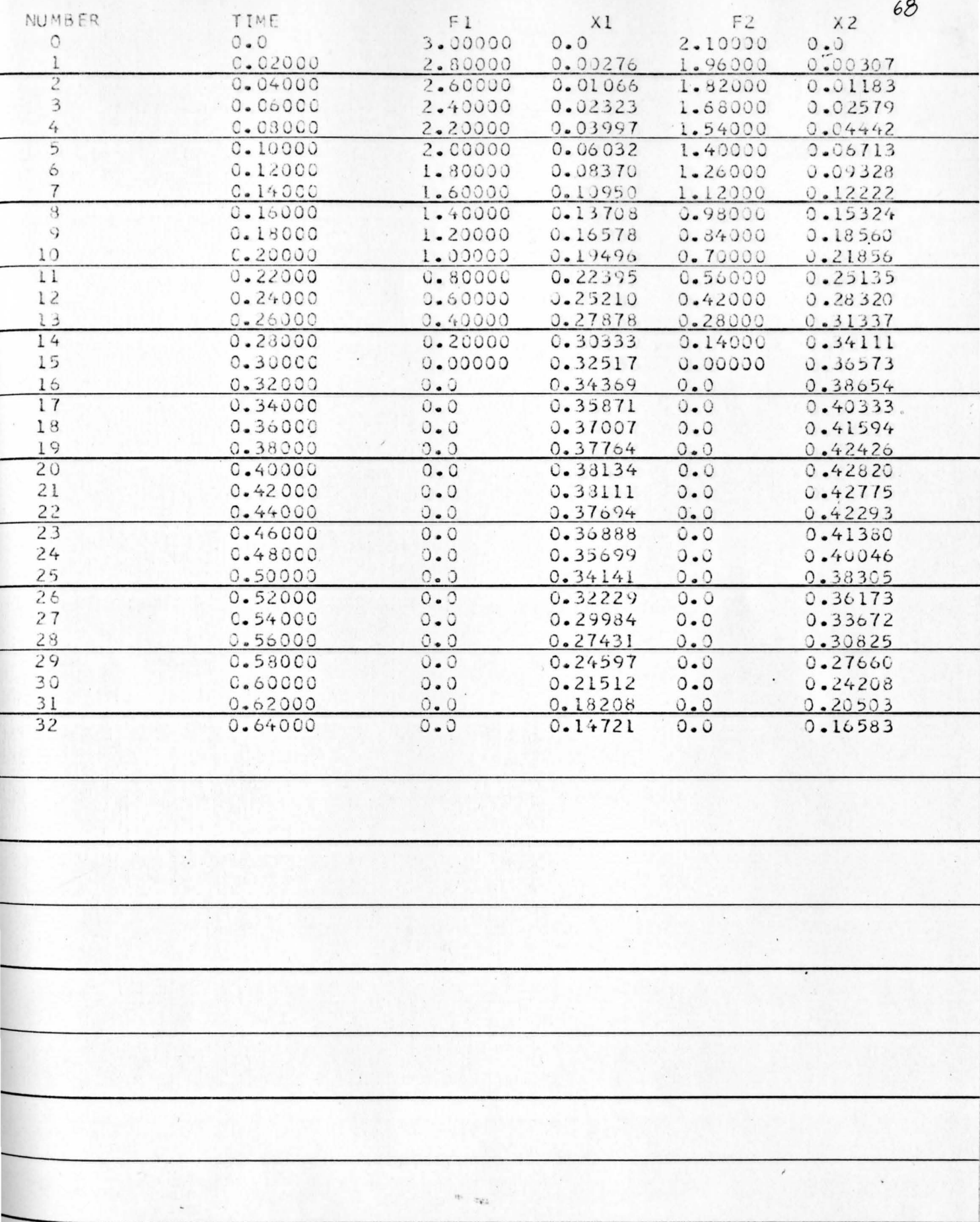

own *State University* computer center

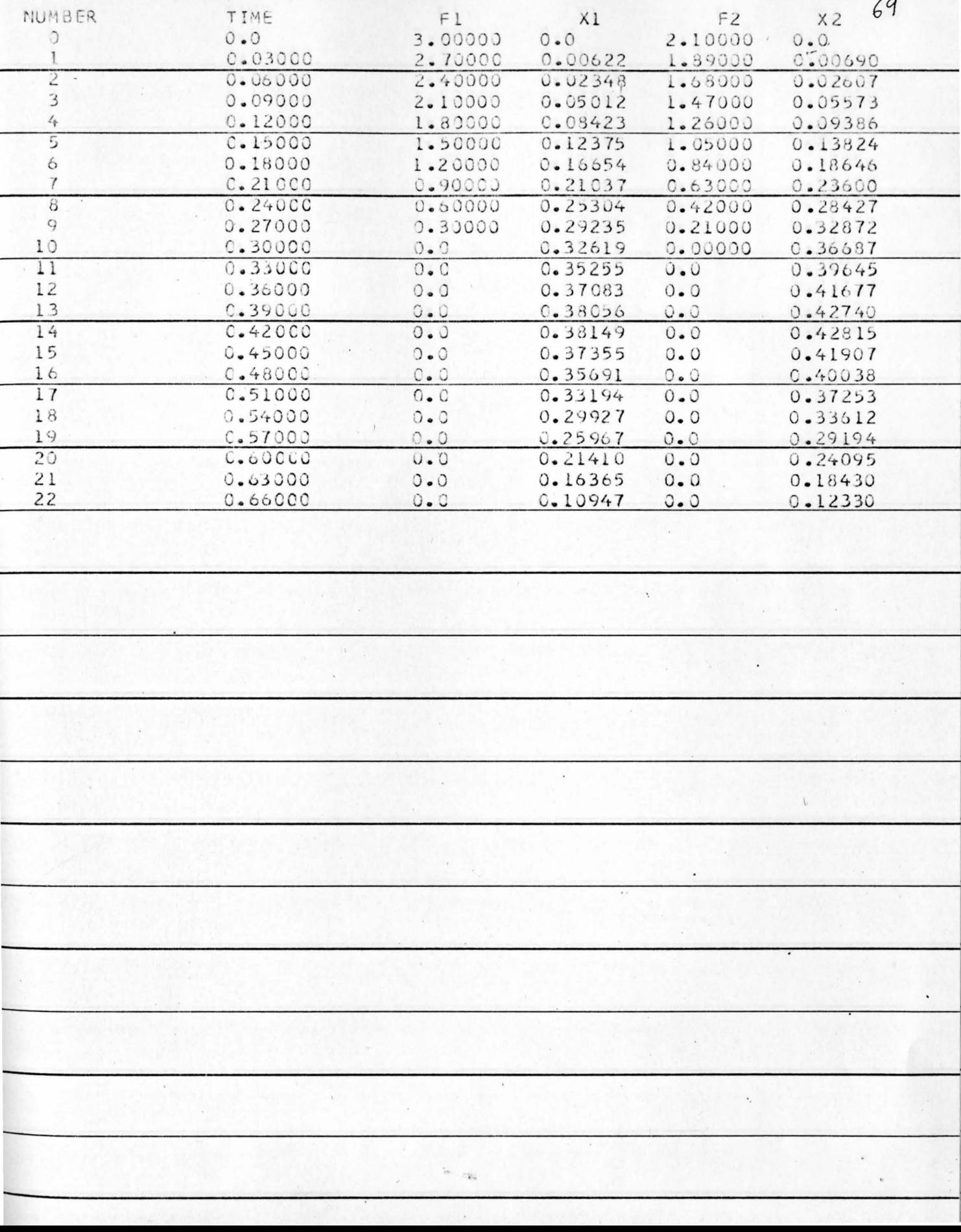

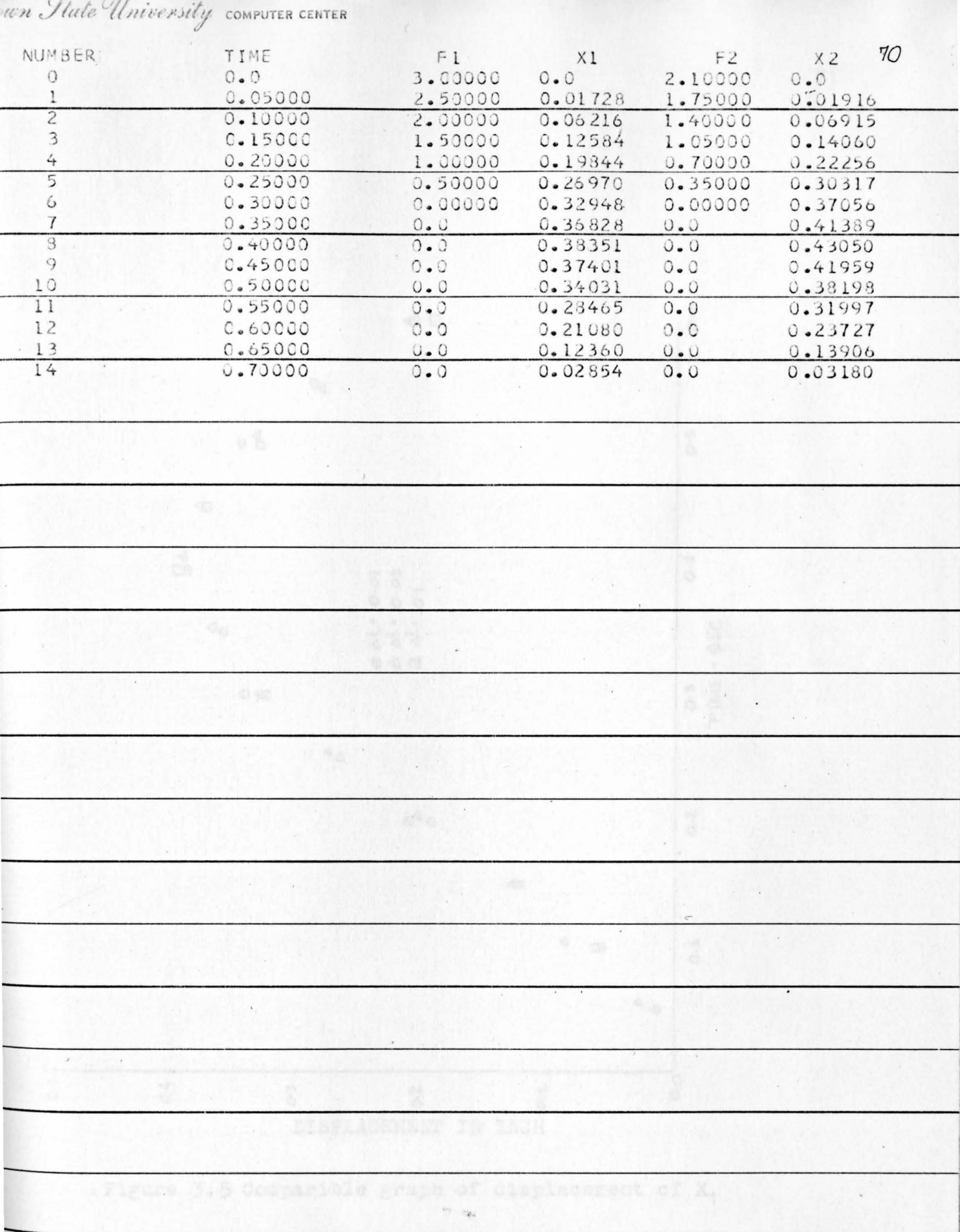

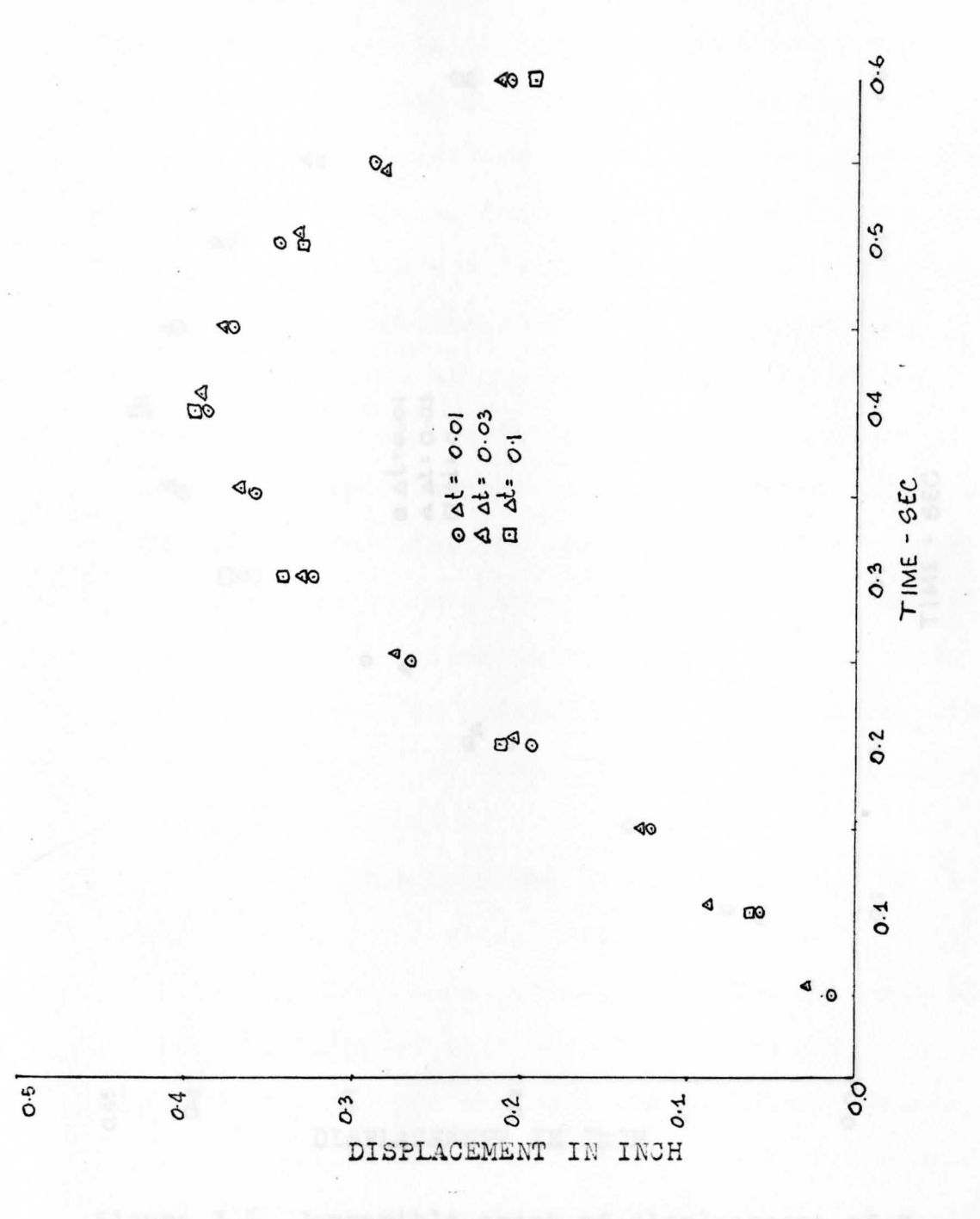

Figure 3.5 Comparible graph of displacement of  $X_1$ 

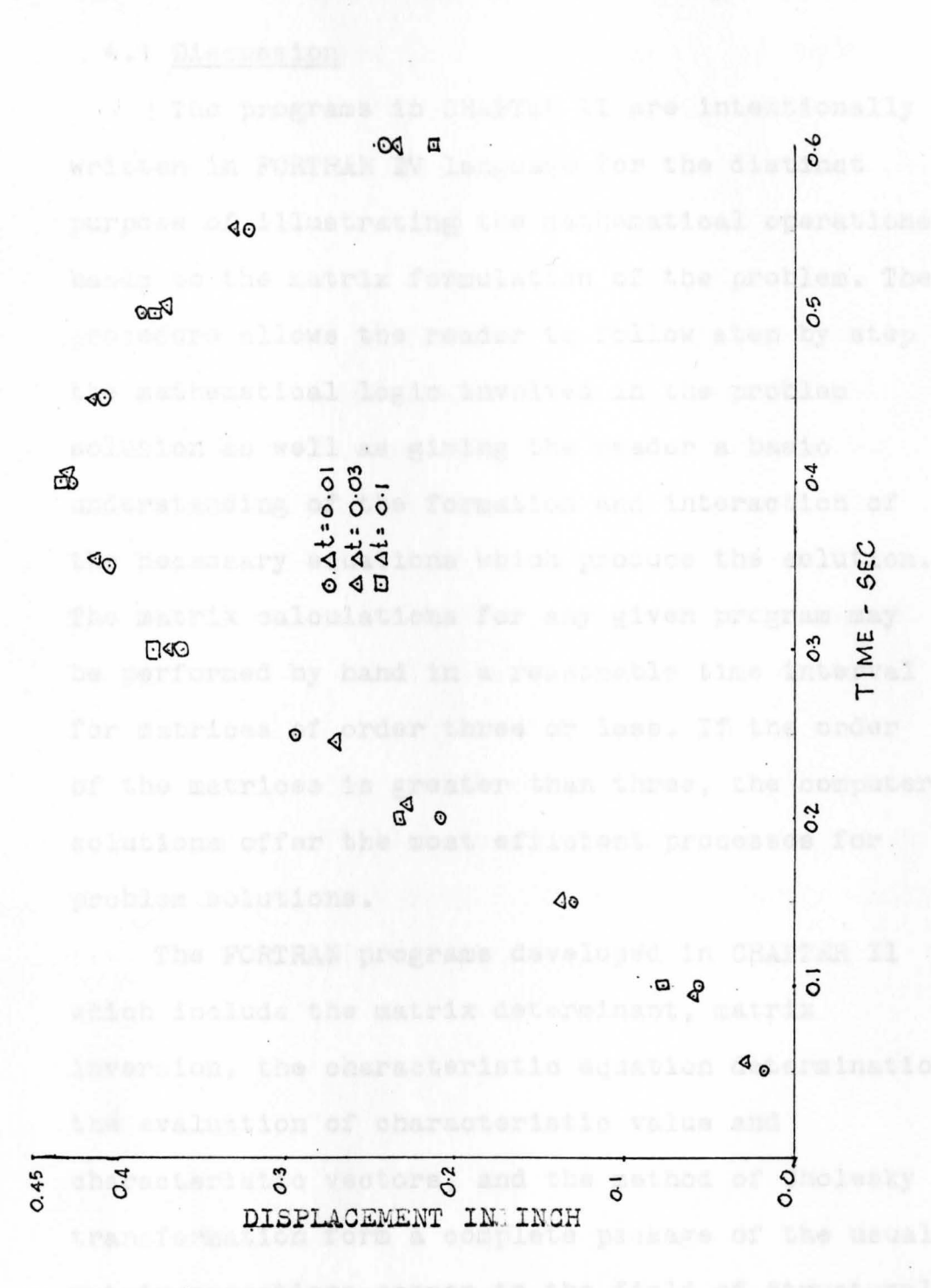

Figure 3.6 Comparible graph of displacement of  $x_2$ 

## Direction . The computer  $\mathbf{IV}$  is the computer of the computer  $\mathbf{X}$ DISCUSSION AND CONCLUSION

## 4.1 Discussion in the base and the shore

The programs in CHAPTER II are intentionally written in FORTRAN IV language for the distinct purpose of illustrating the mathematical operations basic to the matrix formulation of the problem. The procedure allows the reader to follow step by step the mathematical logic involved in the problem solution as well as giving the reader a basic understanding of the formation and interaction of the necessary equations which produce the solution. The matrix calculations for any given program may be performed by hand in a reasonable time interval for matrices of order three or less. If the order of the matrices is greater than three, the computer solutiona offer the most efficient processes for problem solutions.

The FORTRAN programs developed in CHAPTER II which include the matrix determinant, matrix inversion, the characteristic equation determination, the avaluation of characteristic value and characteristic vectors, and the method of Cholesky transformation form a complete package of the usual matrix operations common to the field of Structural

Dynamics. In most cases, analyses of structures subject to dynamic loading usually involve a large number of degree of freedom which are efficiently processed by matrix techniques. Each of the above programs is specificly written to accommodate an arbitary number of degree of freedom and hence the computer package is useful for the range of problems encounted.

The program in CHAPTER III is also written in FORTRAN IV language. This program illustrates the usefulness of programming techniques to formulate the solution of a family of coupled linear differential equations utilizing finite difference methods. This technique replaces the rather complicated classical functional type solution with a simple numerical iterative me thod which strictly relies on a vast number of algebric operations for which the computer is extremely efficient in processing. The degree of accuracy using this method is bases upon only the size limitation of computer.

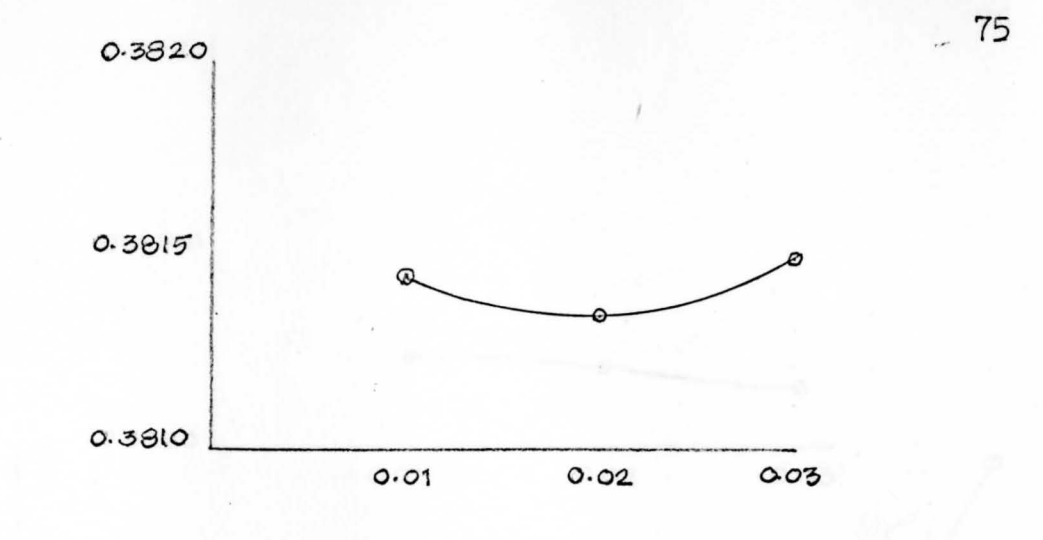

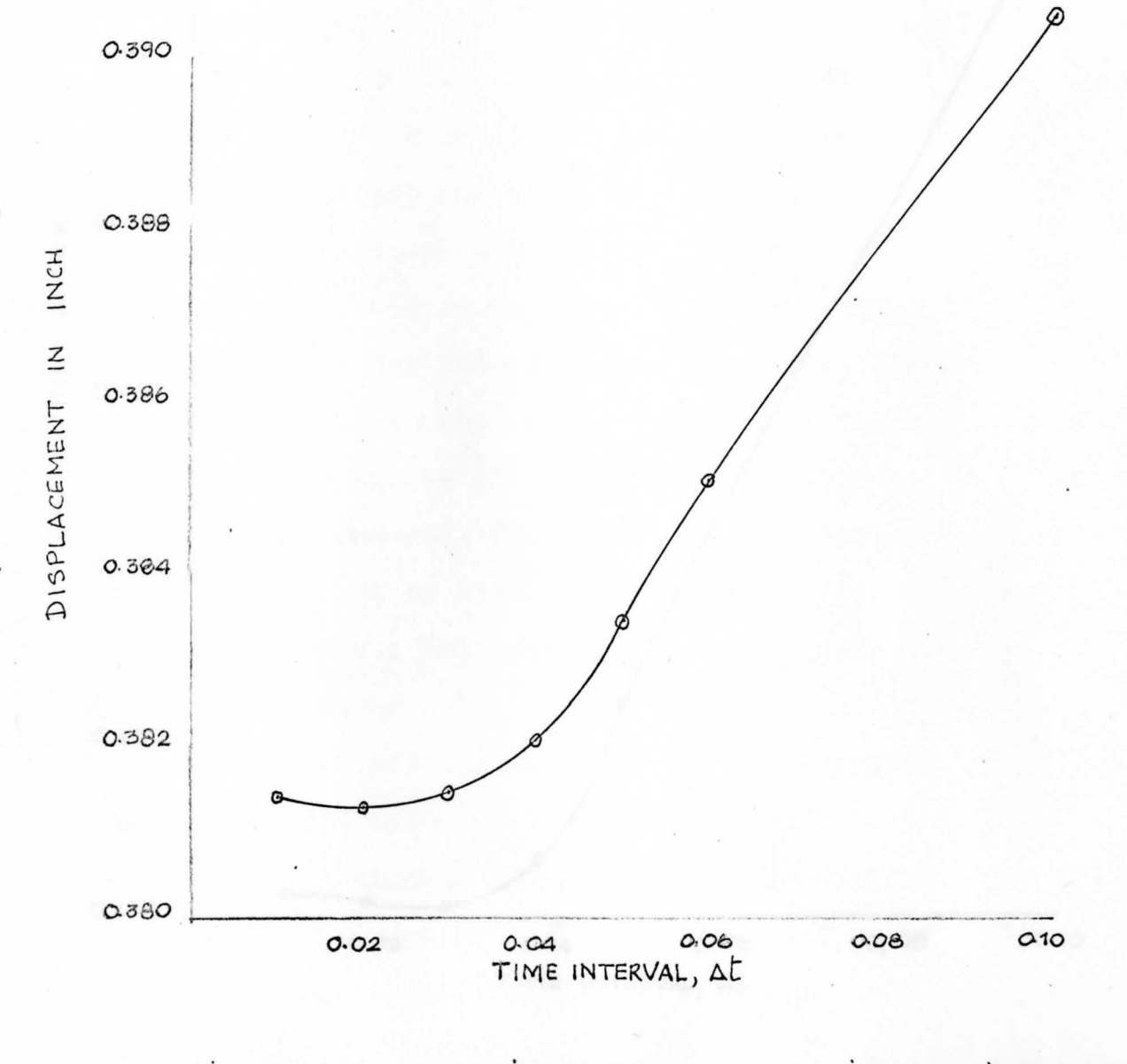

FIGURE 4.1 COMPARIBLE GRAPH OF MAXIMUM DISPLACEMENT OF XI

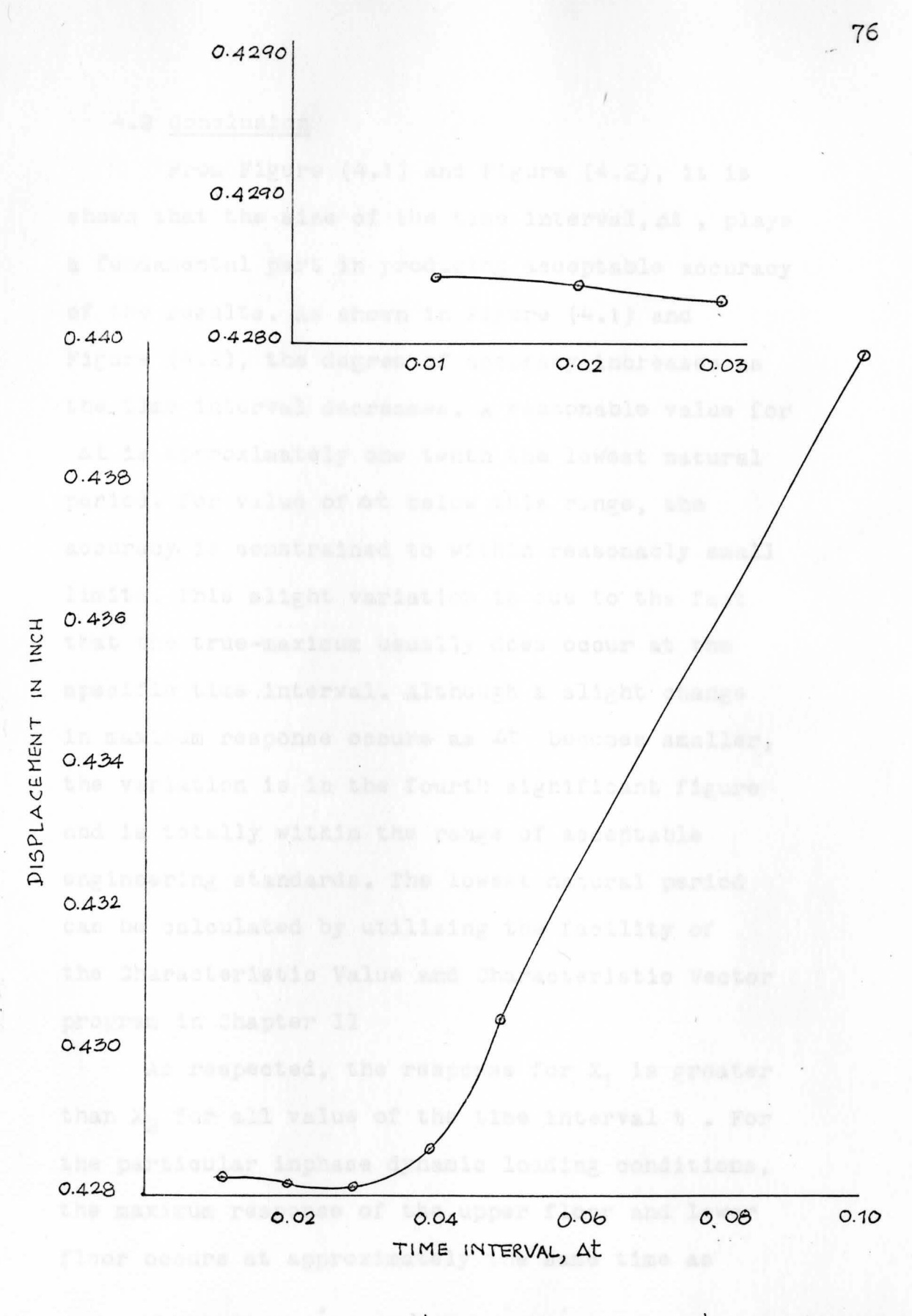

COMPARIBLE GRAPH  $FIGURE 4.2$ MAXIMUM OF **DISPLACEMENT** OF  $\times 2$ 

## 4.2 Conclusion.

From Figure  $(4.1)$  and Figure  $(4.2)$ , it is shown that the size of the time interval,  $\Delta t$ , plays a fundamental part in producing acceptable accuracy of the results. As shown in Figure  $(4.1)$  and Figure  $(4.2)$ , the degree of accuracy increases as the time interval decreases. A reasonable value for At is approximately one tenth tha lowest natural period. For value of  $\Delta t$  below this range, the accuracy is constrained to within reasonably small limits. This slight variation is due to the fact that the true-maximum usually does occur at the specific time interval. Although a slight change in maximum response occurs as At becomes smaller, the variation is in the fourth significant figure and is totally within the range of acceptable engineering standards. The lowest natural period can be calculated by utilizing the facility of the Characteristic Value and Characteristic Vector program in Chapter II

As respected, the response for  $X_1$  is greater than  $X_2$  for all value of the time interval  $t$  . For the particular inphase dynamic loading conditions, the maximum response of the upper floor and lower floor occurs at approximately the same time as

shown in Figure  $(4.1)$  and Figure  $(4.2)$  which is an expected result.

For sample problem chosen, the maximum upper floor displacement is  $\approx 0.38144$  inch while the maximum lower floor displacement is  $\approx 0.42823$  inch. These values are within the acceptable elastic range of the material since the column lengths are 18 feet and 12 feet respectively and column size is a 10 WF 25.

Teachers, T. Man Billenate: N. M. Colo-Mine

fertia, D. Mi. (Entertain and Pierstion of

hanter Thanks, Massey More atria university, 1975

## BIBLIOGRAPHY

- 1. Pipes, L. A., "Matrix Mathods for Engineering", Prentice-Hall, Englewood Cliffs, N.J., 1963
- Fipes, L. A. and Hovanessian S. A., "Matrix  $2.$ Computer Method in Engineering", John Wiley & Sons, Inc., New York, 1969
- Westlake, J. R., "A Handbook of Numerical  $3.$ Matrix Inversion and Solution of Linear Equations", Robert E. Krieger Publishing Company, Huntington, 1975
- Parsons, T. J., "Vibration of Lump-Mass 4. Dynamical System using the Cholesky Transformation", Master Thesis, Youngstown State University, 1975
- Rogers, G. L., "Dynamics of Framed Structures", 5. John Wiley and Sons, Inc., New York, 1973
- Fertis, D. G., "Dynamics and Vibration of 6. Structures", John Wiley & Sons, New York, 1973